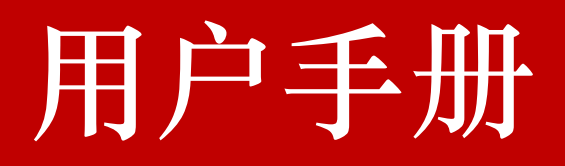

### 提示:关于材料与测试网用户手册的声明

本用户手册受中华人民共和国版权法保护,未经材料与测试书面许可,任何人不得拷贝、 转载、复印或以其他任何方式分发本手册及其任何内容部分(包含且不限于文字、声音、图 片、视频等内容)并将其用于商业目的。

本手册的最终目的是为了方便广大用户更好地使用材料与测试的各项功能和服务提供 具体指引。材料与测试网有权随时对该文档进行更新,也可能在不通知最终用户的情况下更 改其中的部分内容。本手册中的图片与实际网站的图片由于内容和版本的更新可能不完全一 致,因此材料与测试不保证该手册的准确可靠性和普遍适用性,由于用户使用本手册所至的 一切后果,由最终用户负责。

#### 适用范围:

本手册适合所有登录材料与测试网的注册和未注册用户。

目录

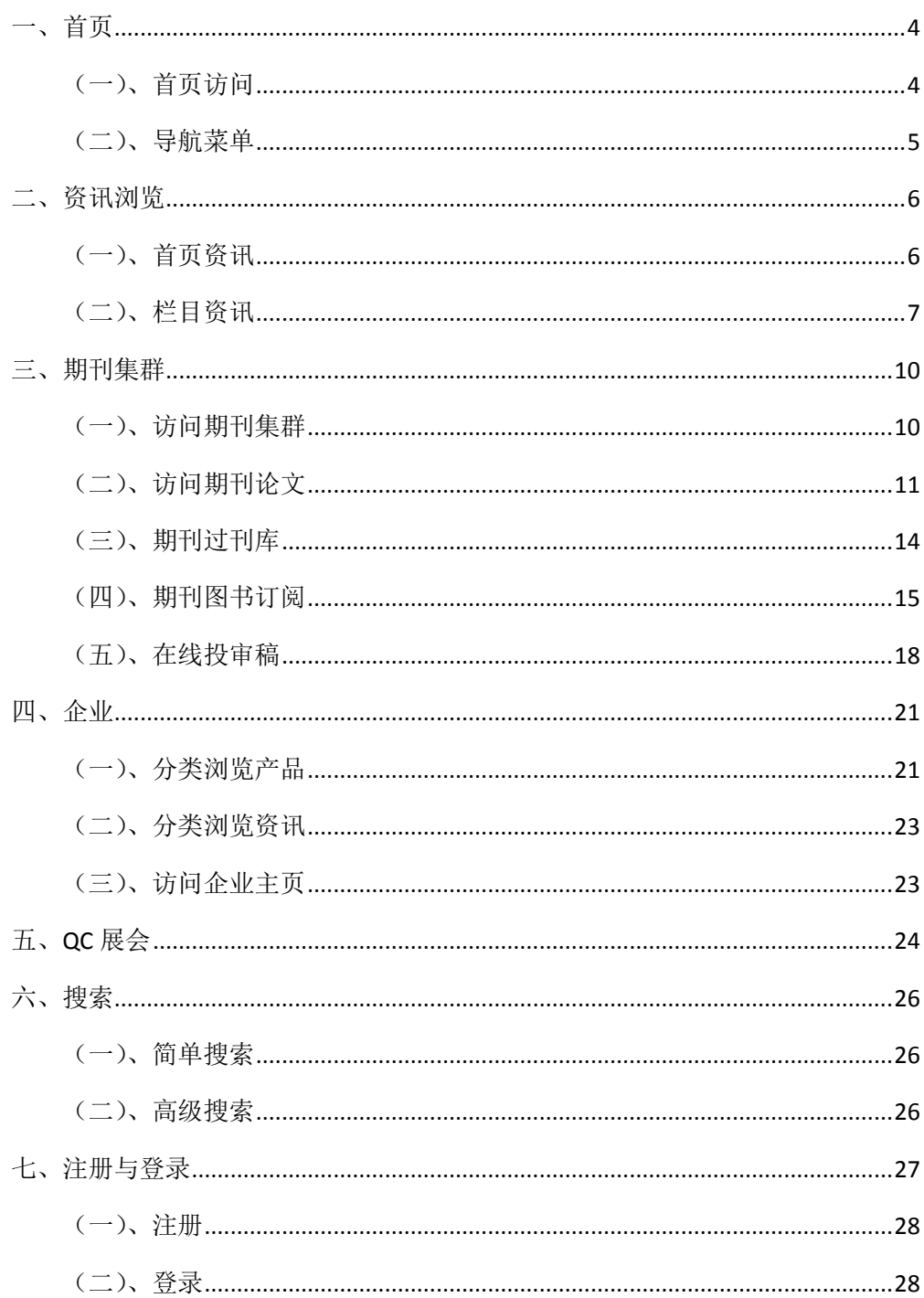

## <span id="page-3-0"></span>一、首页

## <span id="page-3-1"></span>(一)、首页访问

用户打开浏览器,在浏览器的地址栏输入 [http://www.mat-test.com](http://www.mat-test.com/) , 按回车即可进入材 料与测试网站首页:

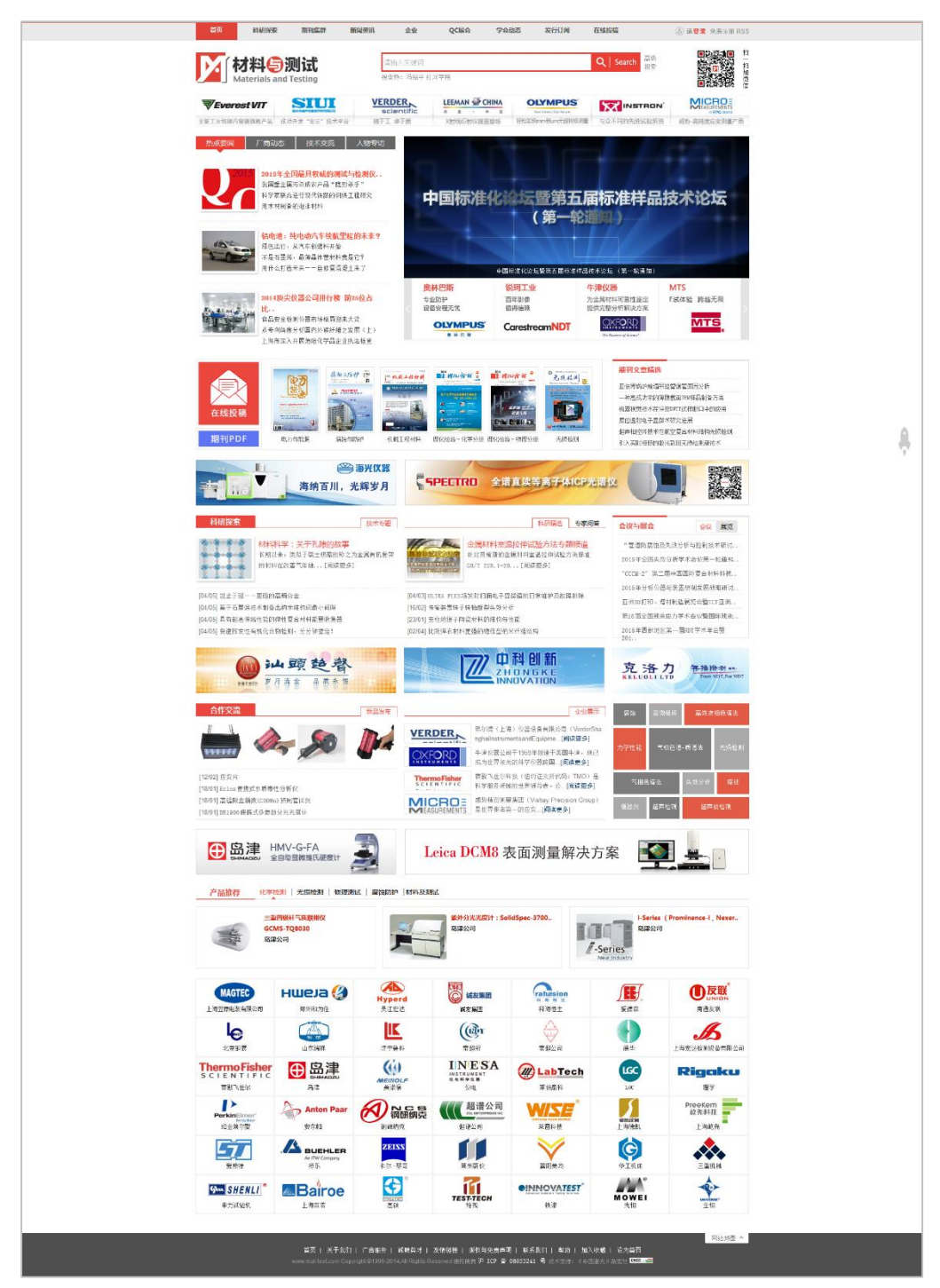

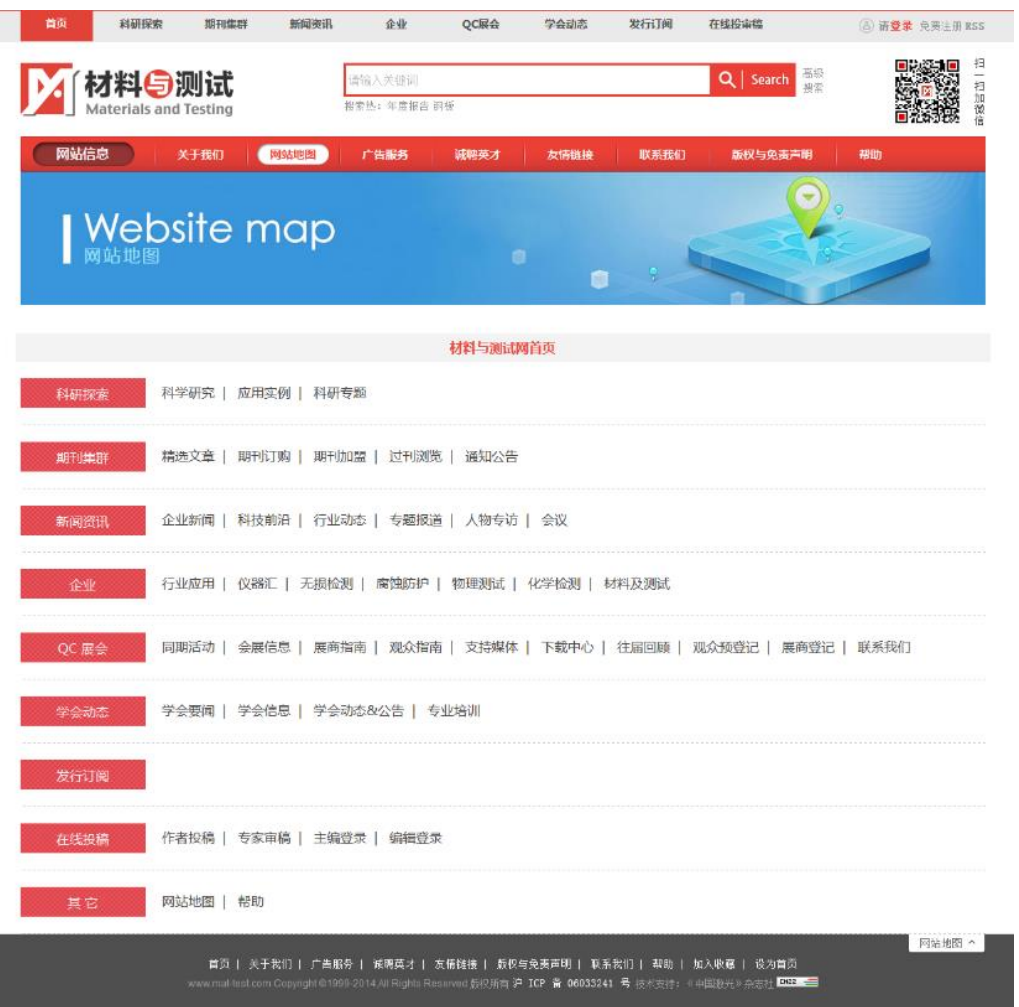

点击右下角网站地图,便可了解网站总体框架,含网站导航菜单和底部菜单。

图 网站地图

### <span id="page-4-0"></span>(二)、导航菜单

首页:含热点要闻、厂商动态、技术交流、人物专访、幻灯片新闻、期刊文章精选、技 术专题、科研精选、专家问答、会议与展会、新品发布、企业展示、产品推荐等 13 个栏目 最新发布的信息;提供期刊集群、投稿专题、期刊过刊库入口。

科研探索:含科学研究信息、应用实例信息、人物专访、新品发布、专题报道等 5 个栏 目的最新消息。

期刊集群:提供[《电力与能源》](http://www.mat-test.com/Journals/PE.htm)、[《腐蚀与防护》](http://www.mat-test.com/Journals/CP.htm)、[《机械工程材料》](http://www.mat-test.com/Journals/MEM.htm)、《理化检验一化学分 [册》](http://www.mat-test.com/Journals/PT.htm)、[《理化检验-物理分册》](http://www.mat-test.com/Journals/CA.htm)、[《无损检测》](http://www.mat-test.com/Journals/NDT.htm)等 6 本期刊的入口,含期刊精选论文列表、通知 公告、专家寄语、读者反馈、行业人物、技术交流等 6 个栏目的最新信息,以及期刊订购、 期刊加盟、期刊过刊库的入口。

新闻资讯:含新品发布、新闻排行榜、专题报道、企业新闻、科技前沿、行业动态、专

题报道、会议、人物专访等栏目最新信息。

企业:含行业人物、技术交流、产品最新信息。提供行业应用最新资讯、仪器汇产品信 息入口。

**QC** 展会[:中国国际质量控制与测试工业设备展览会\(](http://www.qc-expo.com/Home/Post/PT150210000003nTpWs)简称 QC 展会)入口。

学会动态[:中国机械工程学会理化分会、中国机械工程学会材料分会、](http://www.mat-test.com/Post/Details/PT150417000215iPlSo)全国无损检测学 会三大学会官网入口,材料与测试相关学会动态消息、培训消息。

发行订阅:网站所有期刊及图书的订阅入口。

在线投审稿:该网站期刊集群内,所有期刊稿件投稿、审稿的入口。

### <span id="page-5-0"></span>二、资讯浏览

### <span id="page-5-1"></span>(一)、首页资讯

首页资讯包含热点要闻、厂商动态、技术交流、人物专访、幻灯片新闻、期刊文章精选、 技术专题、科研精选、专家问答、会议与展会、新品发布、企业展示、产品推荐等 13 个栏 目。

以首页幻灯片资讯为例,幻灯片资讯也称幻灯片新闻,点击新闻题目可打开资讯全文页 面,阅读内容。

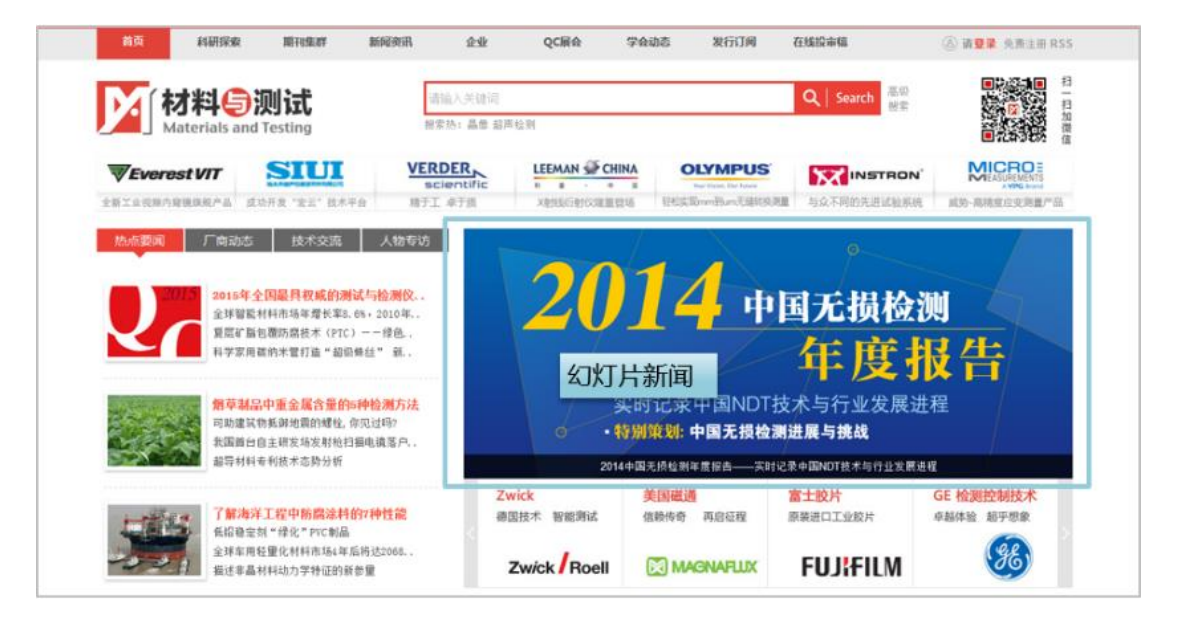

图 幻灯片资讯模块

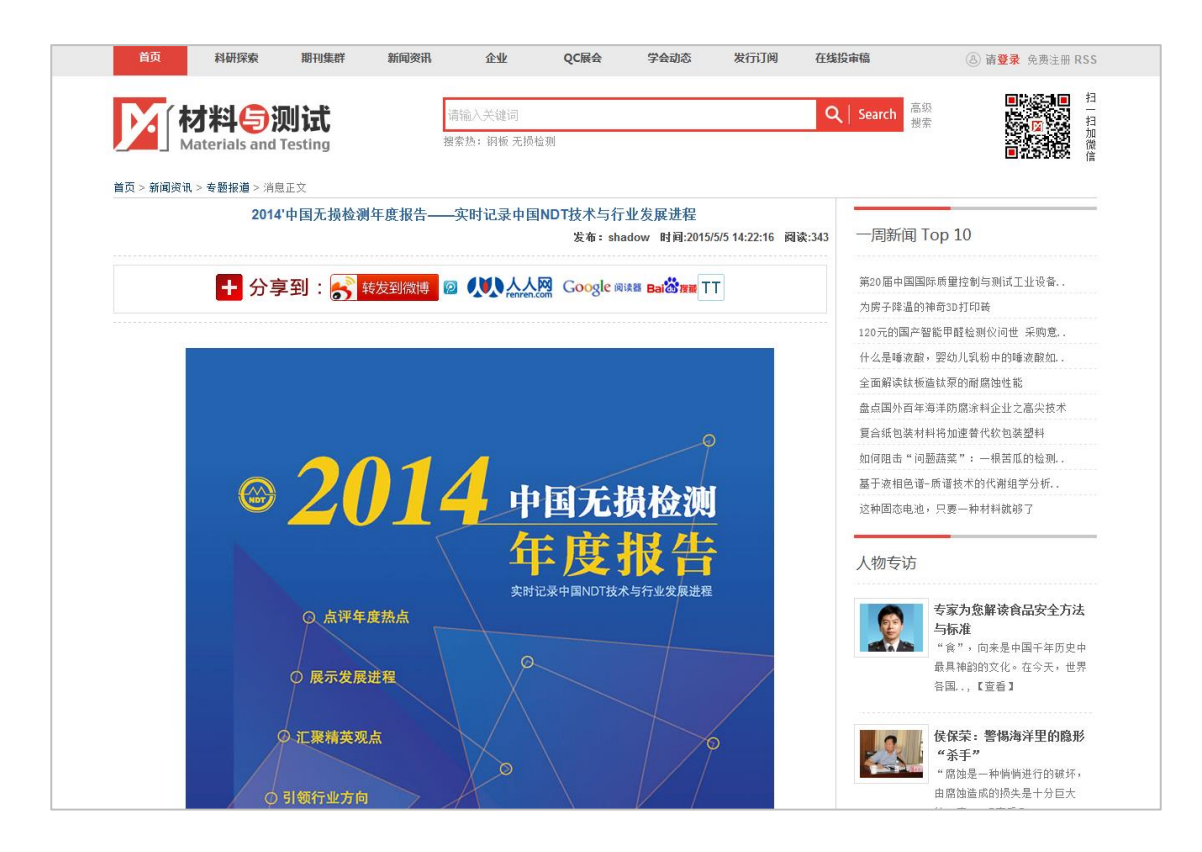

图 资讯全文页面

# <span id="page-6-0"></span>(二)、栏目资讯

栏目资讯主要有科研探索和新闻资讯。企业专注企业产品和企业资讯,详细介绍请参阅 企业专题。学会动态主要提供学会资讯及专业培训,点击导航菜单"学会动态"即可访问。

点击导航菜单栏"科研探索",可访问科研探索资讯页面。

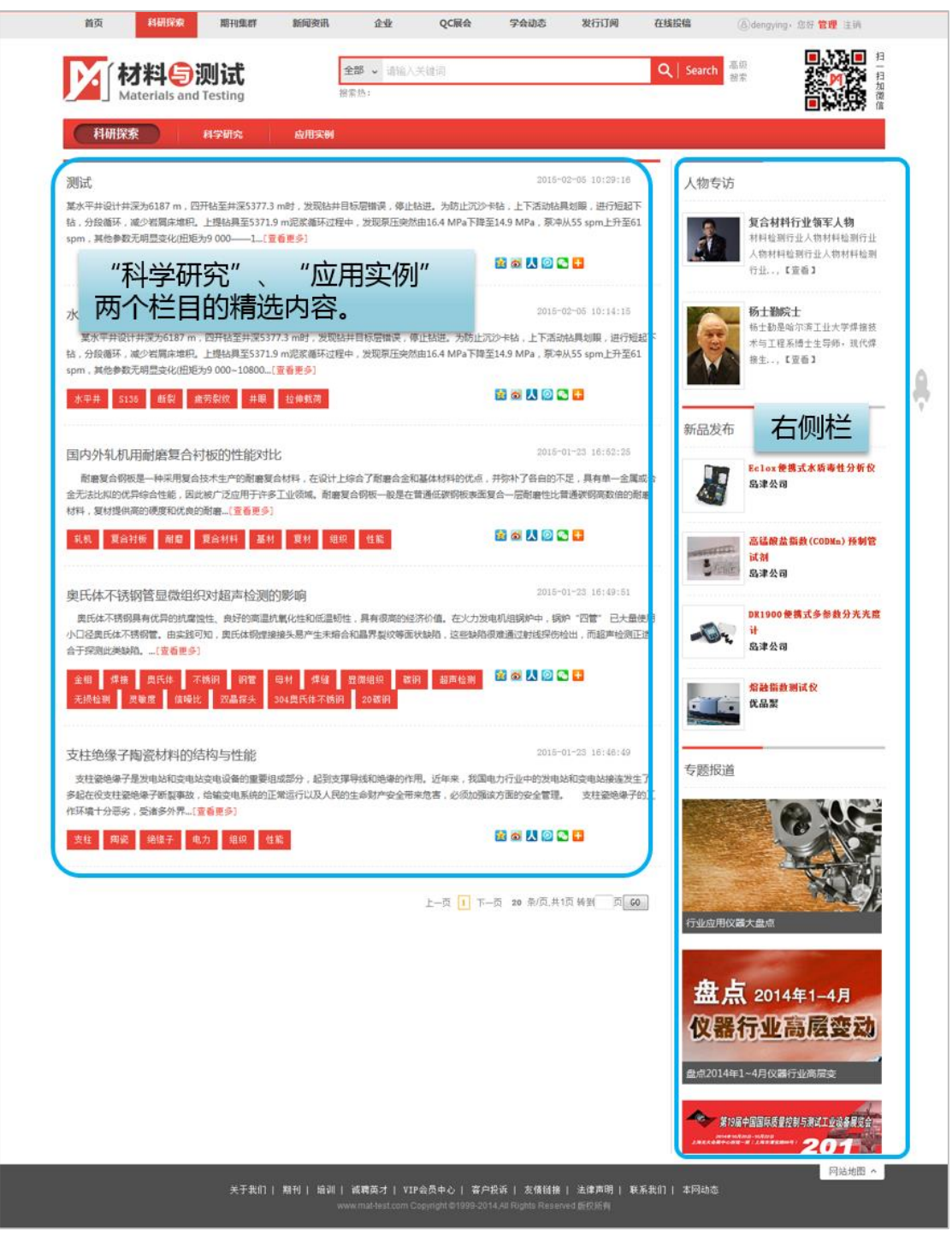

图 科研探索页面

#### 图 新闻资讯页面

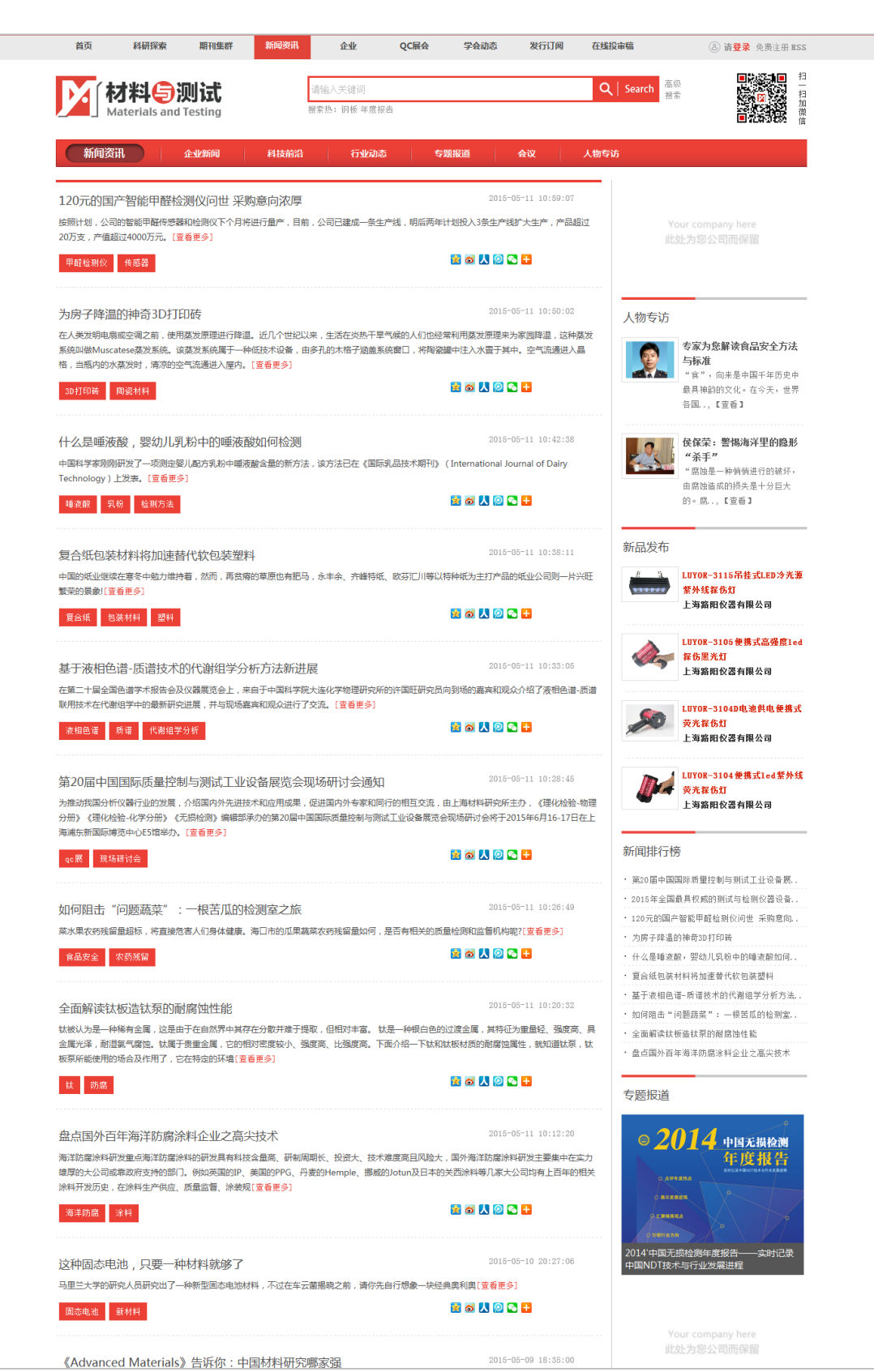

点击导航菜单栏"新闻资讯",可访问企业、科技、行业、专题、会议资讯。

# <span id="page-9-0"></span>三、期刊集群

# <span id="page-9-1"></span>(一)、访问期刊集群

点击导航菜单栏"期刊集群",进入期刊集群页面。

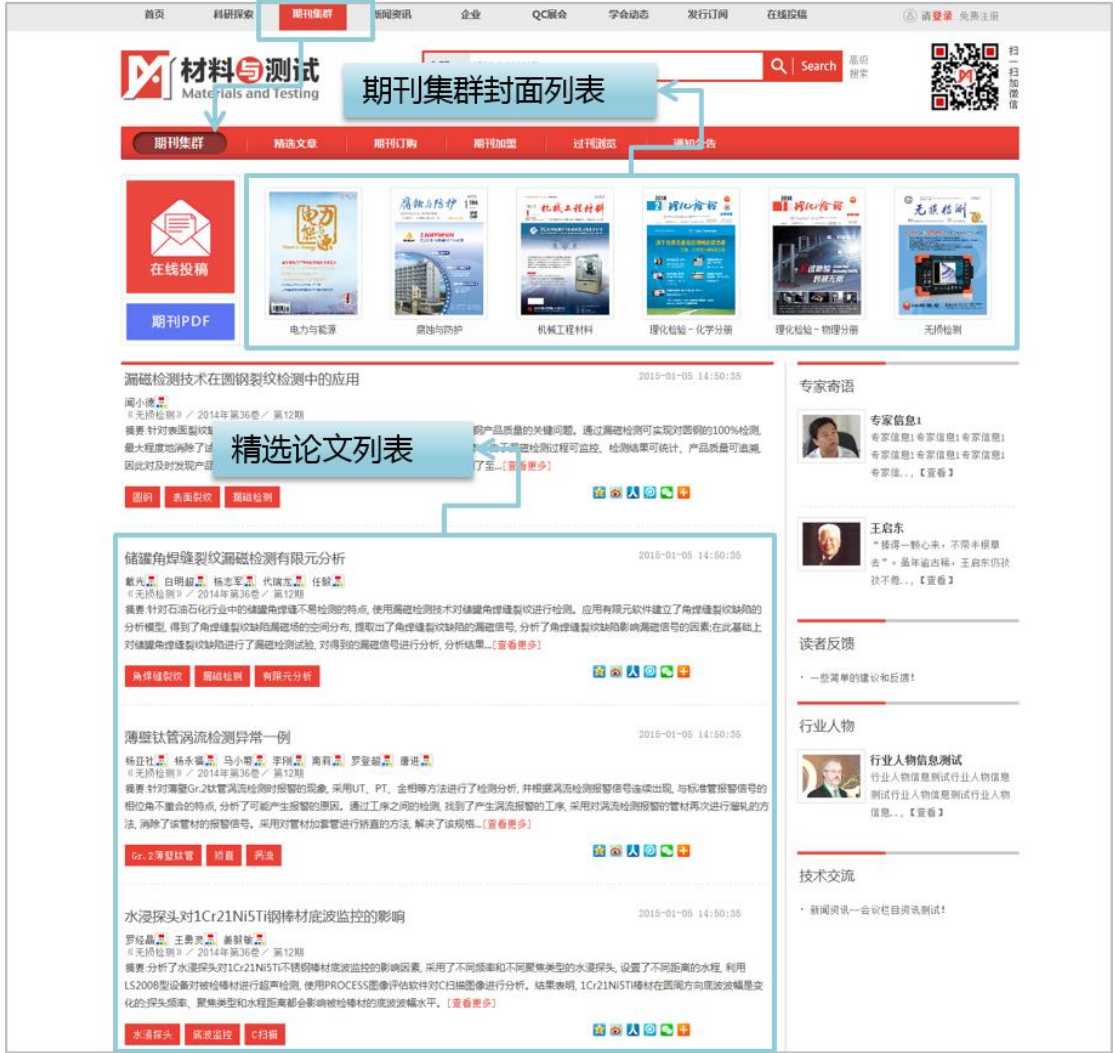

#### 图 期刊集群页面

点击期刊封面,进入期刊主页。在期刊主页,可以访问期刊论文、期刊当期目录、期刊 过刊、期刊在线投审稿和订阅页面。

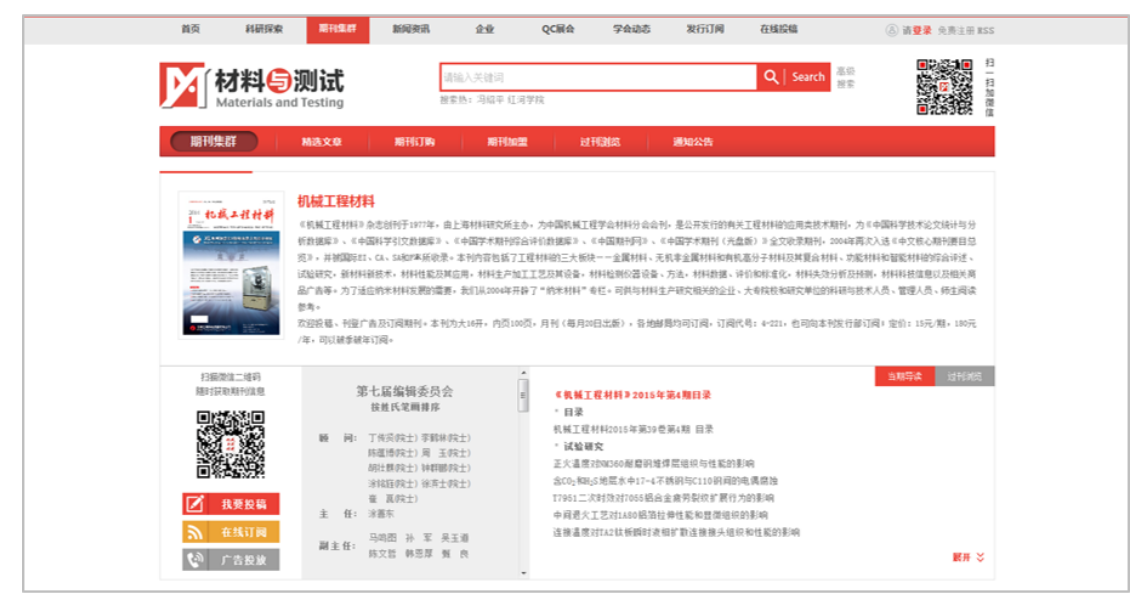

图 《机械工程材料》期刊页面

# <span id="page-10-0"></span>(二)、访问期刊论文

期刊论文访问有两个入口:(1)搜索论文,在搜索结果页面,点击题名,访问论文;(2) 在期刊页面浏览论文列表,点击题名,访问论文;(3)在期刊过刊库浏览论文列表,点击题 名,访问论文。

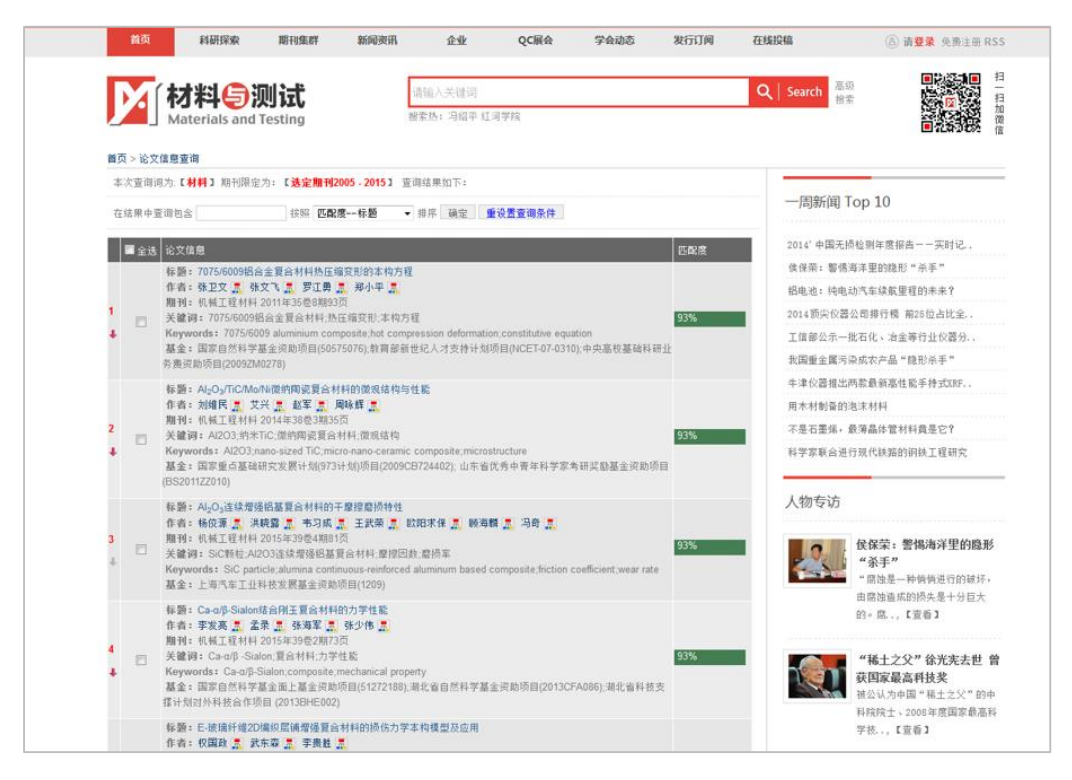

图 论文访问入口:检索结果

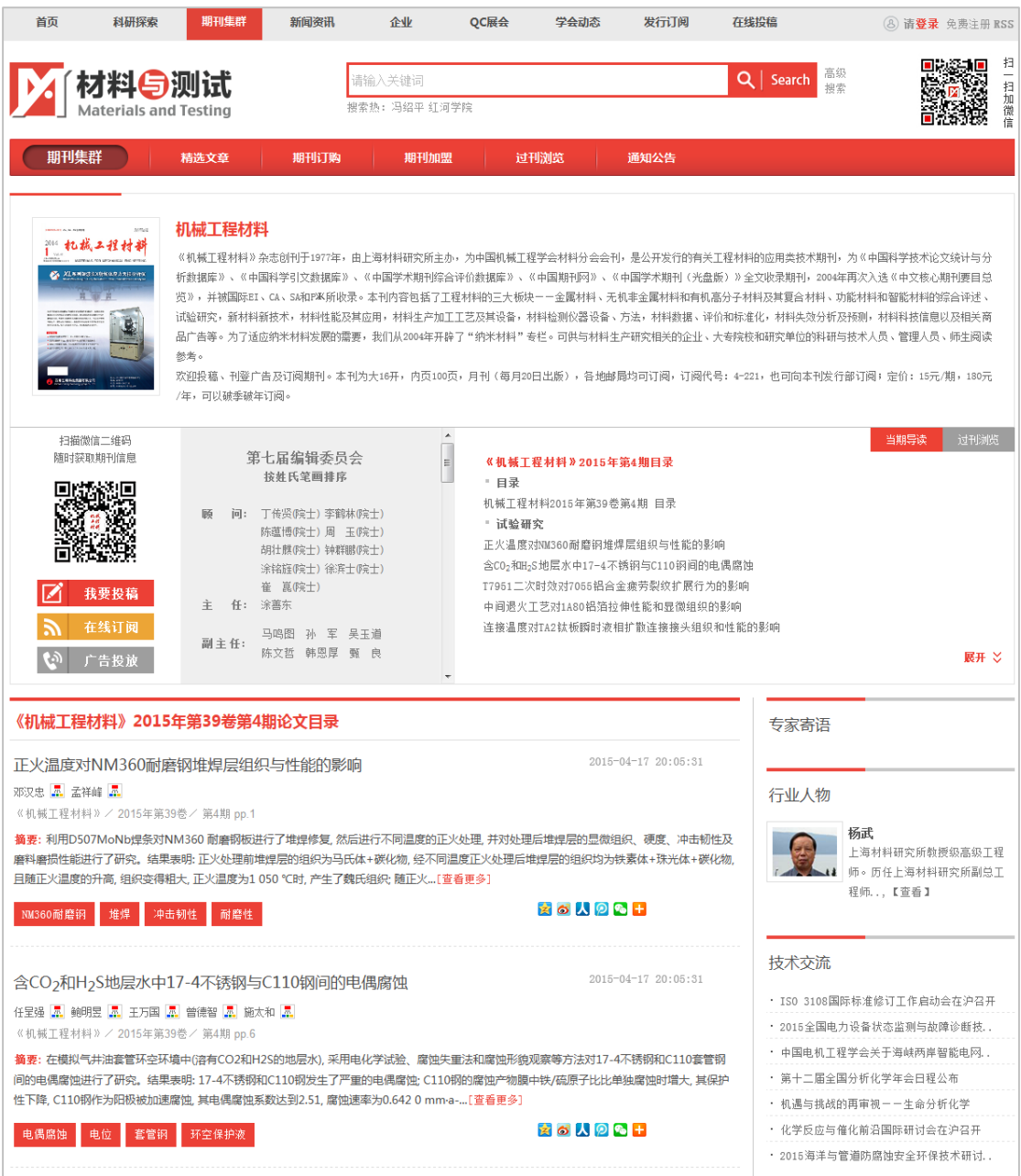

图 论文访问入口:期刊页面

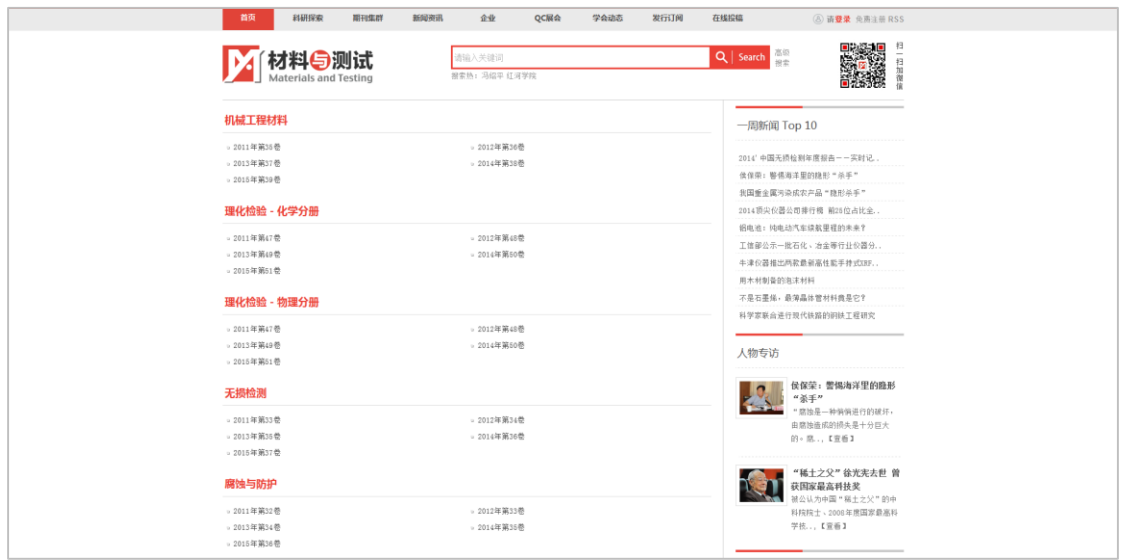

图 论文访问入口:过刊页面

论文页面提供题名、中英文摘要、中英文关键词、作者、作者机构、参考文献等信息。 点击"我要下载"按钮阅读全文 PDF 的论文。

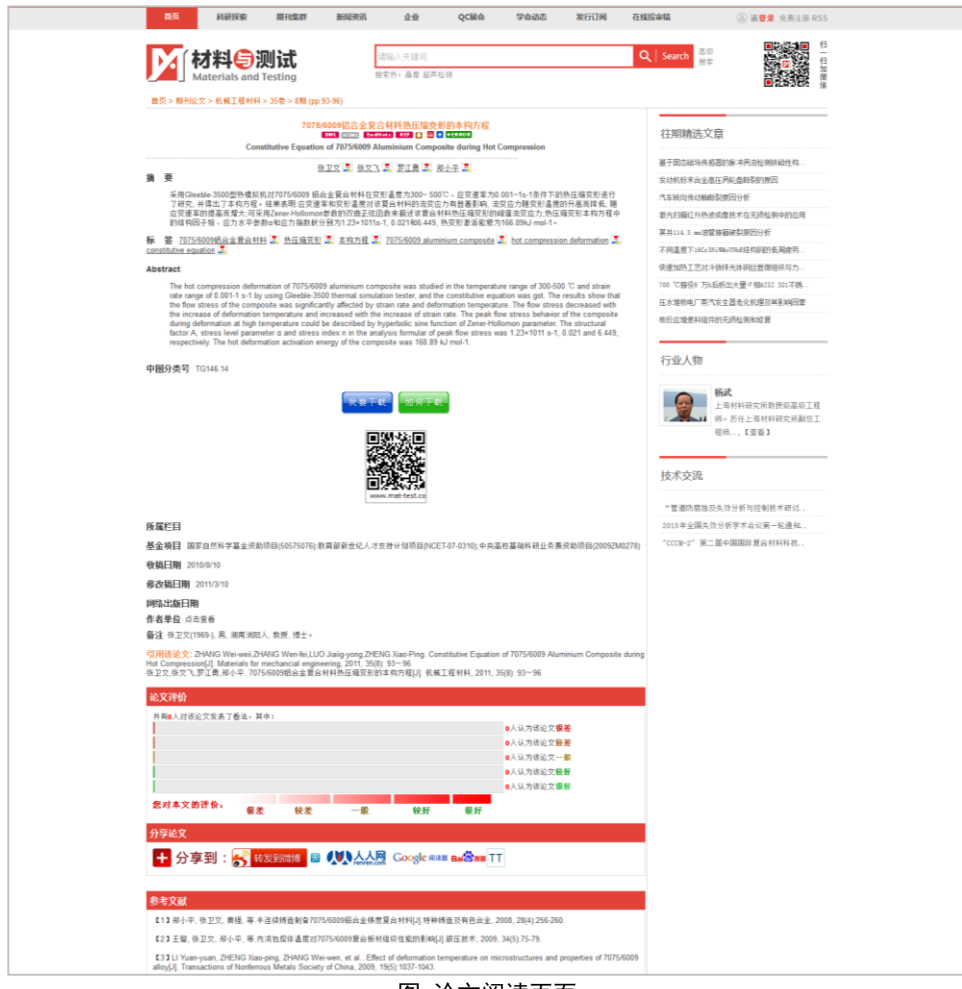

图 论文阅读页面

### <span id="page-13-0"></span>(三)、期刊过刊库

访问期刊过刊的入口,有三个:(1)首页"期刊 PDF",进入过刊库;(2)期刊集群页 面的"过刊浏览"和"期刊 PDF",进入期刊库;(3)期刊主页"过刊浏览",可访问期刊过 刊目录。

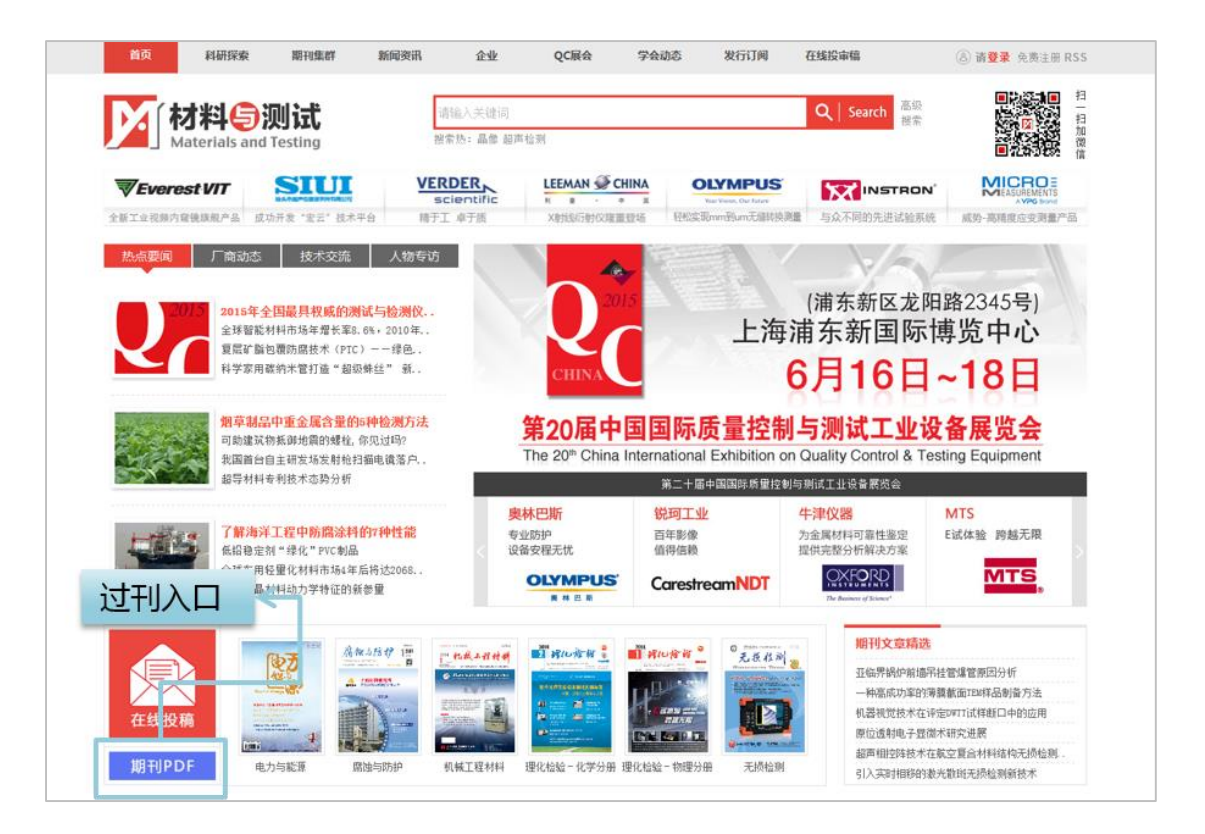

图 过刊入口:首页

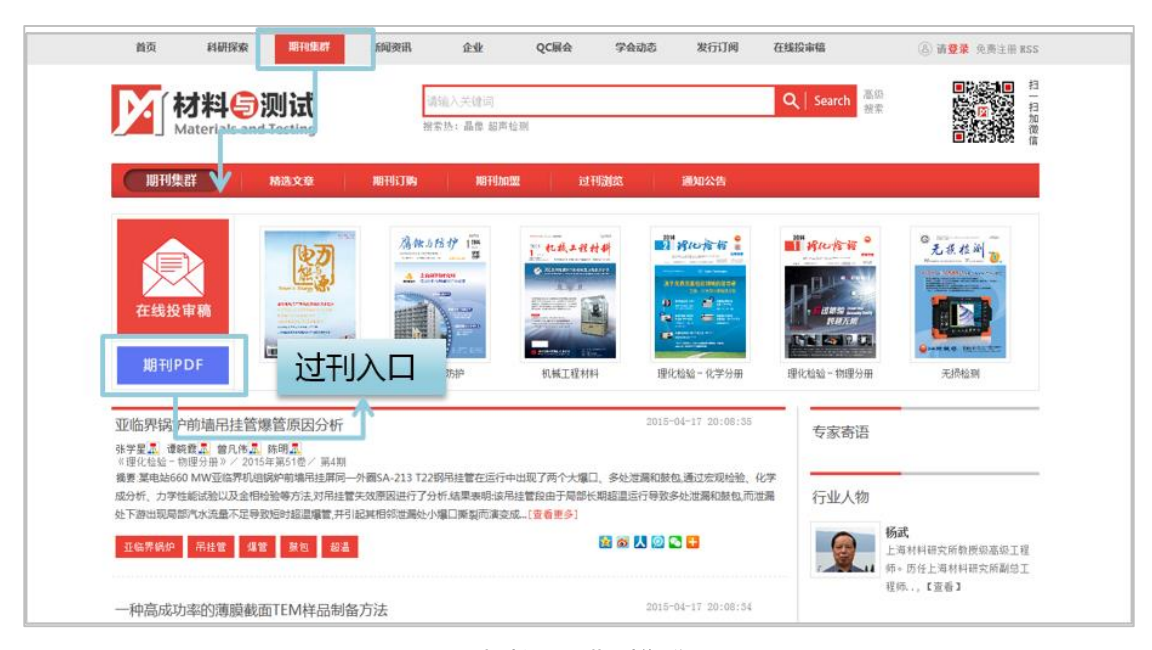

图 过刊入口:期刊集群页面

| 科研探索<br>首页                                  | 期刊集群                                           | 新闻资讯                                                                                                    | 企业<br>OC展会                                         | 学会动态                                                                                 | 发行订阅 | 在线投审稿                        | 8 请登录 免费注册 RSS                                                                                                    |           |
|---------------------------------------------|------------------------------------------------|----------------------------------------------------------------------------------------------------|----------------------------------------------------|--------------------------------------------------------------------------------------|------|------------------------------|----------------------------------------------------------------------------------------------------|-----------|
| 材料与测试<br><b>Materials and Testing</b>       |                                                |                                                                                                    | 请输入关键词<br>搜索热:钢板年度报告                               |                                                                                      |      | 高级<br>Q   Search<br>搜索       |                                                                                                    | 扫<br>扫加微信 |
| 期刊集群                                        | 精选文章                                           | 期刊订购                                                                                                    | 期刊加盟                                               | 过刊浏览                                                                                 | 通知公告 |                              |                                                                                                    |           |
| 3114 机械工程材书<br><b>XLANDSLOOMARISED</b>      | 机械工程材料<br>怨者。<br>年,可以破季破年订阅。                   |                                                                                                    | 欢迎投稿、刊登广告及订阅期刊。本刊为大16开,内页100页,月刊(每月20日出版),各地邮局均可订前 |                                                                                      |      | 过刊入口                         | 《机械工程材料》杂志创刊于1977年,由上海材料研究所主办,为中国机械工程学会材料分会会刊,是公开发行的有关工程材料的应用类技术期刊,为《中国科学技术论文统计与分<br>析数据库》、《中国科学引文数据库》、《中国学术期刊综合评价数据库》、《中国期刊网》、《中国学术期刊(光盘版)》全文收录期刊,2004年再次入选《中文核心期刊要目总<br>览》,并被国际EI、CA、SA和PЖA的收录。本刊内容包括了工程材料的三大板块--金属材料、无机非金属材料和有机高分子材料及其夏合材料、功能材料和智能材料的综合译述、<br>试验研究,新材料新技术,材料性能及其应用,材料生产加工工艺及其设备,材料检测仪器设备、方法,材料数据、评价和标准化,材料失效分析及预测,材料科技信息以及相关商<br>品广告等。为了适应纳米材料发展的需要,我们从2004年开辟了"纳米材料"专栏。可供与材料生产研究相关的企业,大专院校和研究单位的科研与技术人员,管理人员,师生阅读<br>计部订阅; 定价: 15元/期, 180元/ |           |
| 扫描微信二维码<br>随时获取期刊信息<br>我要投稿<br>在线订阅<br>广告投放 | 肠<br>$\overline{[0]}$ :<br>任: 涂萬东<br>主<br>副主任: | 第七届编辑委员会<br>接姓氏笔画排序<br>丁传贤(院士) 李鹤林(院士)<br>陈蕴博(院士) 周 玉(院士)<br>胡壮麒(院士) 钟群鹏(院士)<br>涂铭链(院士) 徐滨士(院士)<br>崔 崑(院士)<br>马鸣图 孙 军 吴玉道<br>陈文哲 韩恩厚 甄 良 |                                                    | ■ 2015年39卷<br>2015年39卷第04期<br>2015年39卷第02期<br>•2014年38卷<br>■ 2013年37卷<br>/ 第2012年36卷 |      | 2015年39卷第03期<br>2015年39卷第01期 | 当期导<br>过刊浏览                                                                                                    |           |

图 过刊入口:期刊页面

在期刊过刊库中,可按期刊名称、卷期等特征,浏览期刊论文。

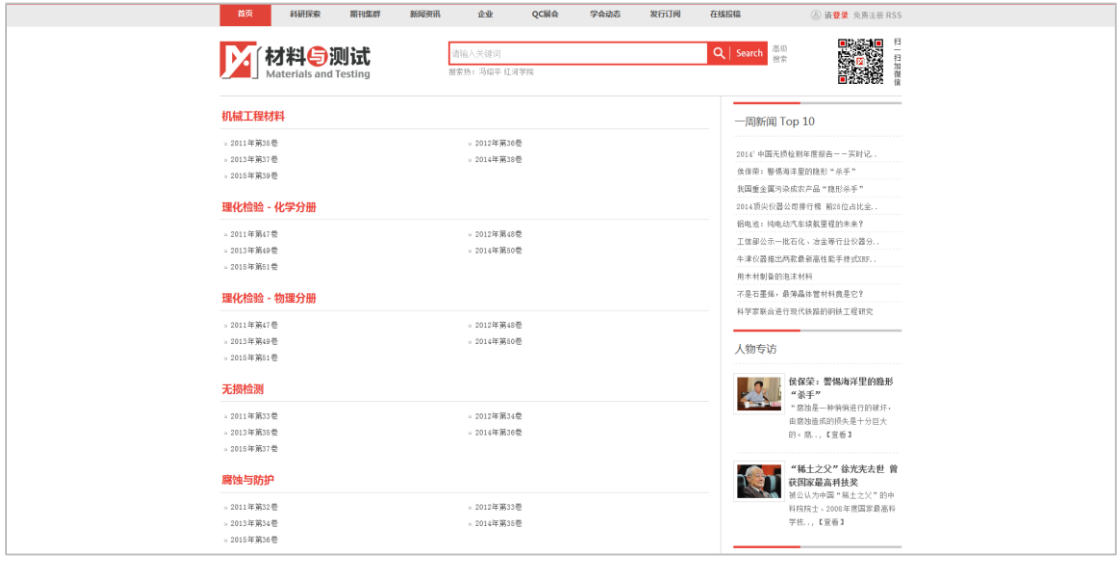

图 过刊页面

# <span id="page-14-0"></span>(四)、期刊图书订阅

图书订阅的入口有两个:(1)导航菜单"发行订阅"入口;(2)期刊页面"在线订阅" 入口。

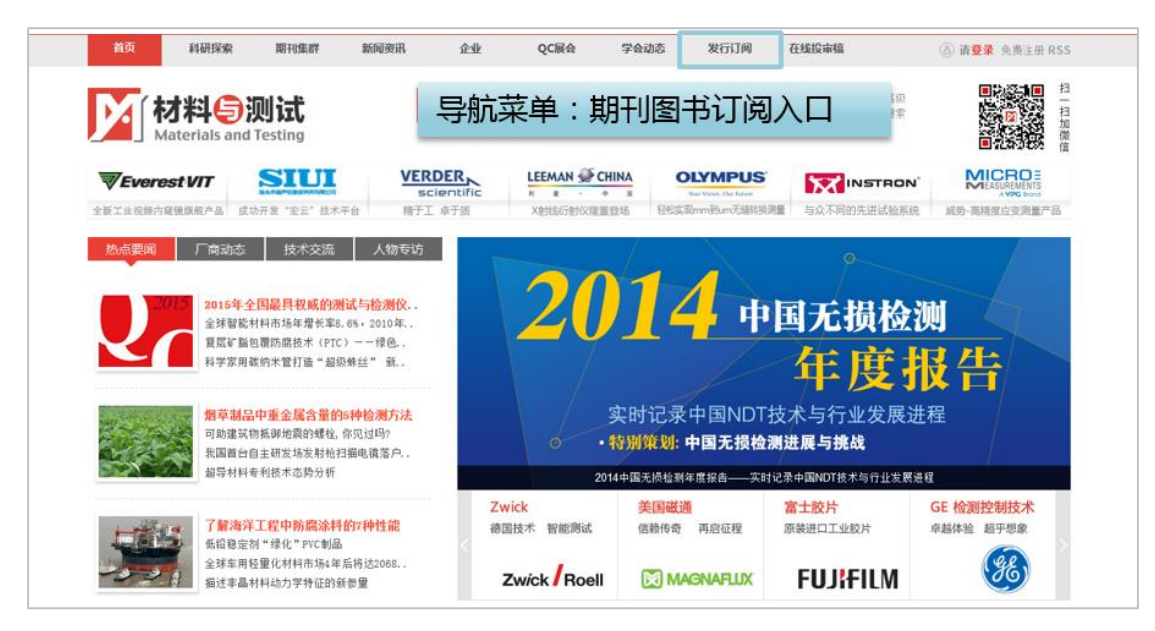

图 期刊图书订阅入口:导航菜单

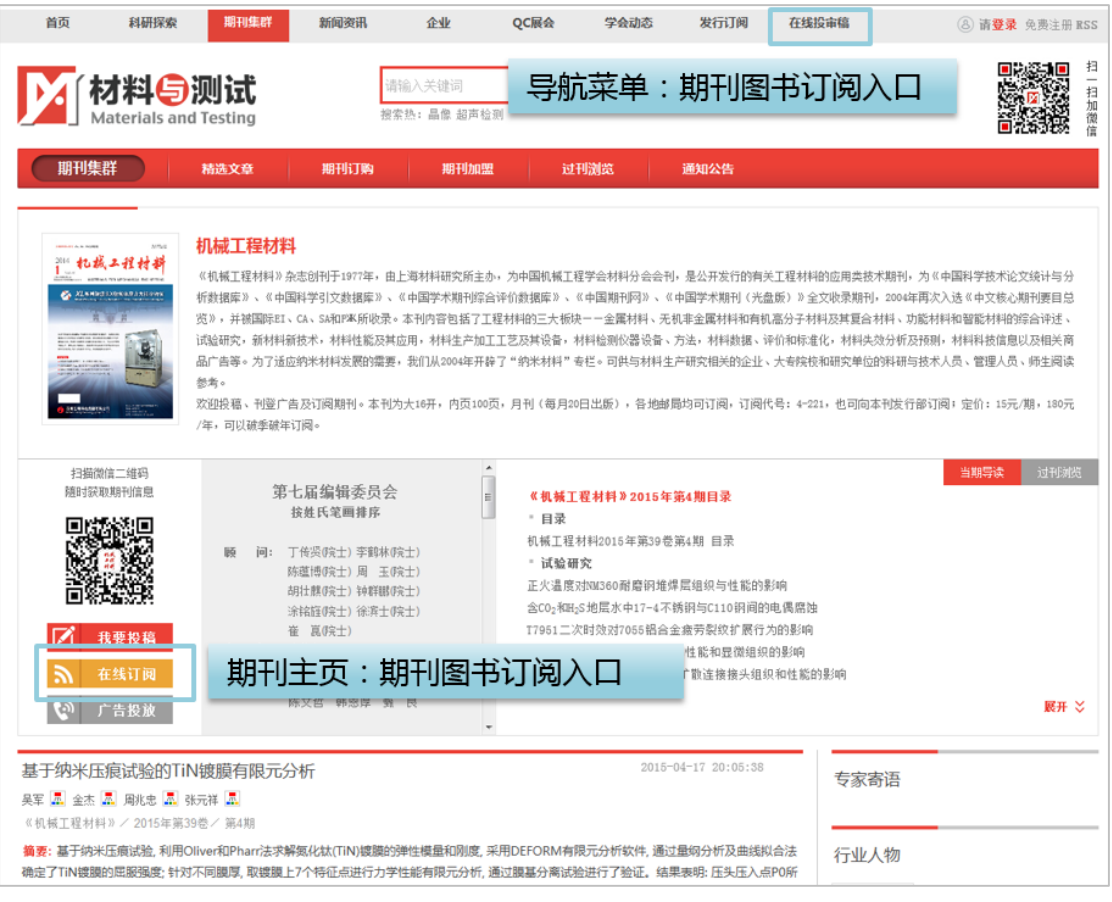

图 期刊图书订阅入口:企业页面

进入期刊图书订阅页面后,进行期刊图书订阅操作需要先登录。

期刊图书订阅步骤如下:

### 第一步,选择期刊或书籍;

|                                                |                                                                                                    |                                                             | ■页 > 颗刊图书订购                                                                   |            |                                                                                                    |  |  |  |  |  |  |
|------------------------------------------------|----------------------------------------------------------------------------------------------------|-------------------------------------------------------------|-------------------------------------------------------------------------------|------------|----------------------------------------------------------------------------------------------------|--|--|--|--|--|--|
| 我是一章 十人订户一章 机构订户 (机构订户全价订购可以赢取大奖和精美礼品:订购腐先登录!) |                                                                                                    |                                                             |                                                                               |            |                                                                                                    |  |  |  |  |  |  |
| <b>者送信订购年度: 公记 → 期刊在线订购(单位: 元/年)</b>           |                                                                                                    |                                                             |                                                                               |            | 小社                                                                                                    |  |  |  |  |  |  |
|                                                |                                                                                                    |                                                             |                                                                               |            | 0.0                                                                                                    |  |  |  |  |  |  |
|                                                |                                                                                                    |                                                             |                                                                               |            | 0.0                                                                                                    |  |  |  |  |  |  |
| FT 180                                         |                                                                                                    | $180 + 70$                                                  |                                                                               | 1 → 份      | 0.0                                                                                                    |  |  |  |  |  |  |
| 图 188                                          | Ⅲ90                                                                                                    | $\mathbf x$                                                 |                                                                               | $1 - 10$   | 0.0                                                                                                    |  |  |  |  |  |  |
| $E_{144}$                                      | 目70                                                                                                    |                                                             |                                                                               | 1 - 份      | 0.0                                                                                                    |  |  |  |  |  |  |
|                                                | 110                                                                                                    | 密码                                                          | 需邮寄加15%邮费                                                                     | $1 - 61$   | 0.0.                                                                                                    |  |  |  |  |  |  |
|                                                | $\Box$                                                                                                    | 检证码<br>2738                                                 |                                                                               |            | 0.0                                                                                                    |  |  |  |  |  |  |
|                                                | Elio                                                                                                    | 如果您尚未在本站注册,请点击此处【注册】                                        |                                                                               |            | 0.0                                                                                                    |  |  |  |  |  |  |
|                                                | $\Box$ o                                                                                                    |                                                             |                                                                               |            | 0.0                                                                                                    |  |  |  |  |  |  |
|                                                | 田口                                                                                                    | 暂不订购,谢谢<br>夏梁进行订购                                           |                                                                               |            | 0.0                                                                                                    |  |  |  |  |  |  |
| 书籍:《机械工程材料则试手 二 170                            | $\Box$ o                                                                                                    | $0+0$                                                       |                                                                               |            | 0.0.                                                                                                    |  |  |  |  |  |  |
| 书籍:《金相分析原理及技<br>□ 380                          | 1110                                                                                                    | $0+0$                                                       |                                                                               |            | 0.0                                                                                                    |  |  |  |  |  |  |
| 书籍:《金相试样制备与塑示 二 42                             | $\Box$ o                                                                                                    | $\Box$ 0+0                                                  |                                                                               |            | 0.0                                                                                                    |  |  |  |  |  |  |
| 书籍:《金属村料金相图谱》<br>图 300                         | $\Box$ o                                                                                                    | 1000                                                        |                                                                               |            | 0.0                                                                                                    |  |  |  |  |  |  |
| 书籍:《铝灰铝合金标准汇<br>图 288                          | 司                                                                                                    | 0.01                                                        |                                                                               |            | 0.0                                                                                                    |  |  |  |  |  |  |
|                                                |                                                                                                    |                                                             |                                                                               |            | 0.0                                                                                                    |  |  |  |  |  |  |
|                                                |                                                                                                    |                                                             |                                                                               |            | 0.0                                                                                                    |  |  |  |  |  |  |
|                                                |                                                                                                    |                                                             |                                                                               |            | 0.0                                                                                                    |  |  |  |  |  |  |
| (2011版) 美面检到万法队<br>233                         | $\Box$ o                                                                                                    | $0+0$                                                       |                                                                               |            | 0.0                                                                                                    |  |  |  |  |  |  |
| (2011版)超声检测方法》 图 435                           | $\Box$ 0                                                                                                    | $\Box$ 0+0                                                  |                                                                               |            | 0.0                                                                                                    |  |  |  |  |  |  |
|                                                | $\Box$ o                                                                                                    | $0+0$                                                       |                                                                               |            | 0.0                                                                                                    |  |  |  |  |  |  |
| □ 400                                          | $\Box$ e                                                                                                    | $0+0$                                                       |                                                                               |            | 0.0                                                                                                    |  |  |  |  |  |  |
| □ 144                                          | □70                                                                                                    | 144+50                                                      |                                                                               | $1 - 6$    | $-0.0$                                                                                                    |  |  |  |  |  |  |
|                                                | 继续阶级<br>图 60<br>144<br>书籍:《 实形铝高金材料标准 图 350<br>书籍:《韵铁及合金化学分析 180<br>书籍:《机械工程材料则试手 图 130<br>书籍:《机械工程材料则试手 图 180<br>书籍:《机械工程材料则试手 图 120<br>E180<br>书籍:《世界标准钢号手册》 228<br>书题:《世界研号对照手册》 图 185<br>图 230 | 网络亚价基<br>$III$ 0<br>图 70<br>Ⅲ90<br>II o<br>$\Box$<br>$\Box$ | 印刷本价格-网络版<br>100<br>□ 144+50<br>进行订购需要危先登录<br>陈户<br>$0+0$<br>$0+0$<br>$0 + 0$ | 看拍菜用<br>看扣 | 纸版资源<br>1 ▼ 份<br>$1 - 68$<br>第部寄加15%由素 1 · 份<br>需部寄加15%邮票 1 + 份<br>霜部寄加15%邮费 1 ▼ 份<br>需部寄加15% a = 69<br><b>置邮寄加15%邮费 1 ▼ 份</b><br>菜部哥加15%出果 1 · 份<br>需邮寄加15%邮费 1 + 份<br>需邮寄加15%邮商 : + 份<br>需部奇加15%由表 1 · 份<br>最邮寄加15%邮费 1 ▼ 份<br>需部奇加15%由图 1 · 份<br>需部寄加15%邮表 1 + 份<br><b>屋邮寄加15%邮费 1 → 份</b><br>最 <del>部高加15%邮费</del> 1 → 份<br>霜部奇加15%由图 1 → 出<br>需部群加15%邮报 1 · 份 |  |  |  |  |  |  |

图 期刊和书籍订阅选择页面

第二步,确认订购清单;

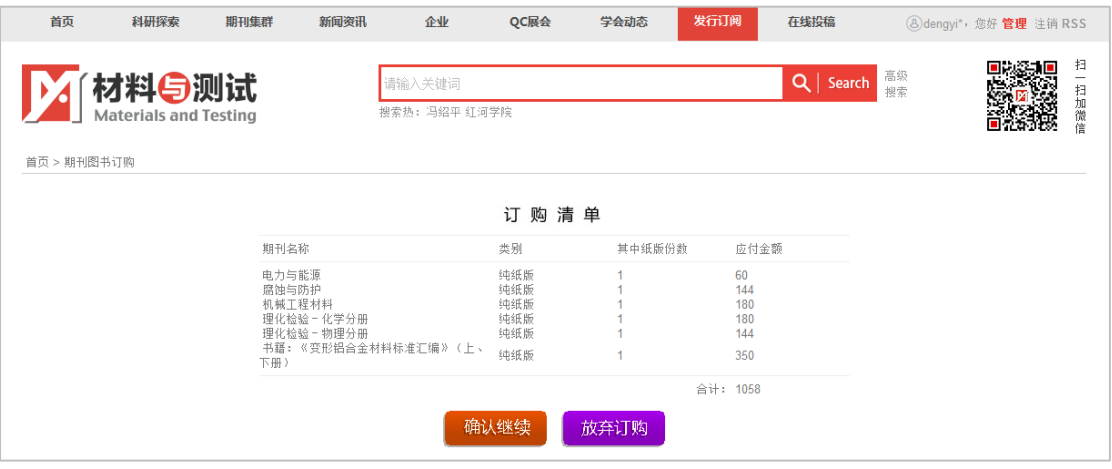

图 确认订购的期刊和书籍

第三步,填写订户基本信息;

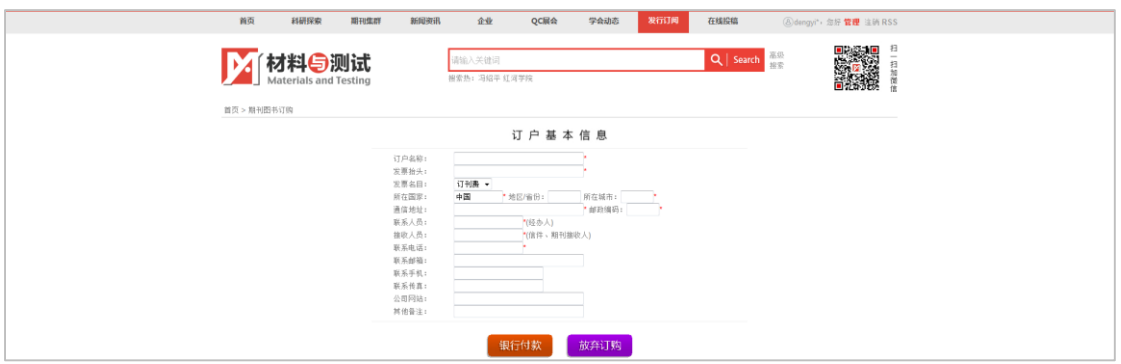

图 填写个人信息

第四步,查看付款方式及联系方式。

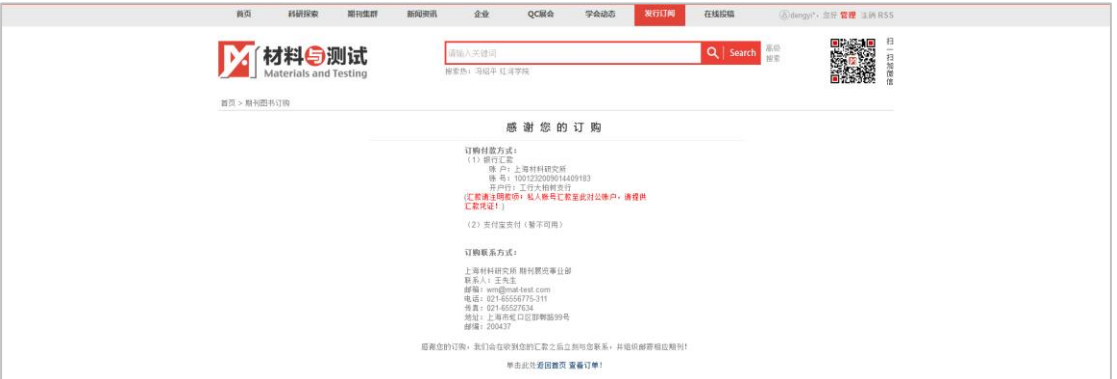

图 付款方式和订阅联系信息

第四步骤中,还可以查看订单,请记住订单号/订阅用户名,方便后期联系。

## <span id="page-17-0"></span>(五)、在线投审稿

在线投审稿的入口有三个:(1)首页导航菜单"在线投审稿"入口;(2)网站首页"在 线投审稿"入口;(3)期刊主页"在线投审稿"入口。

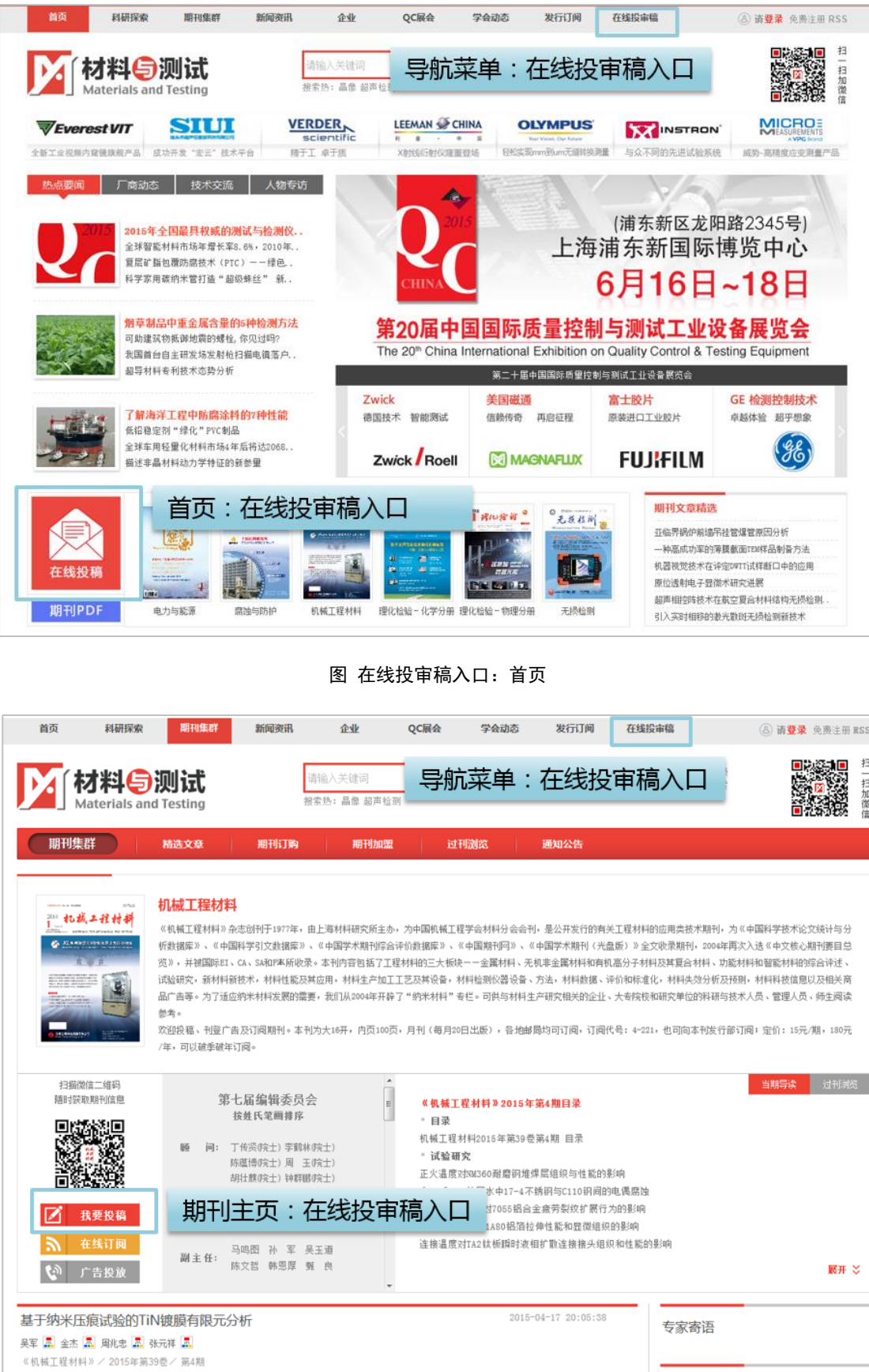

图 在线投审稿:期刊主页

行业人物

**摘要**: 基于纳米压痕试验, 利用Oliver和Pharr法求解氮化钛(TIN)镀膜的弹性模量和刚度, 采用DEFORM有限元分析软件, 通过量钢分析及曲线拟合法<br>确定了TIN镀膜的屈服强度; 针对不同膜厚, 取镀膜上7个特征点进行力学性能有限元分析, 通过膜基分离试验进行了验证。结果表明: 压头压入点PO所

由入口进入之后,进入在线投审稿页面。点击某一期刊后,便可进行投稿、审稿、编稿 等操作。

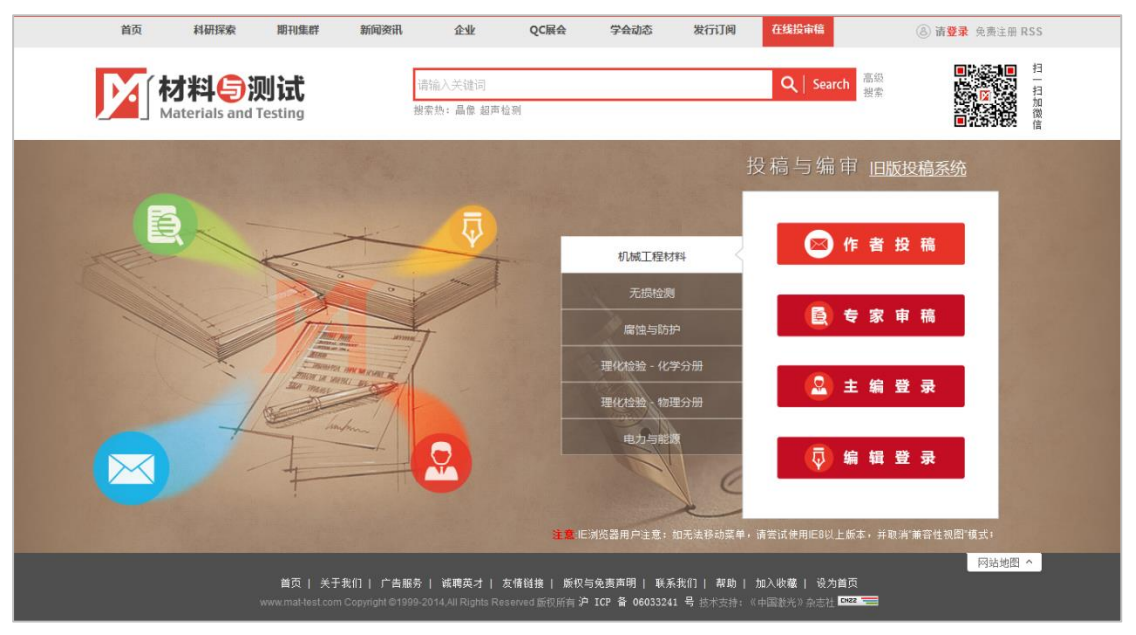

图 在线投审稿专题

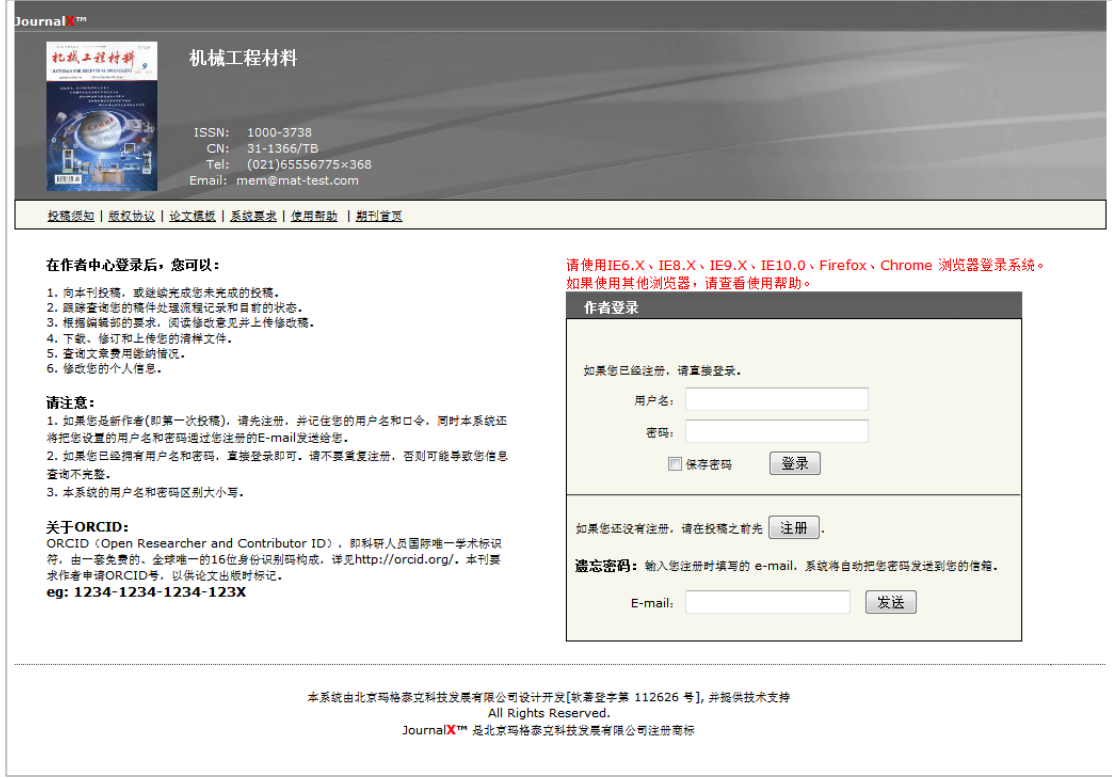

图 机械工程材料投稿页面

### <span id="page-20-0"></span>四、企业

### <span id="page-20-1"></span>(一)、分类浏览产品

企业产品的浏览入口有:(1)首页"合作交流"栏目,新品发布提供最新产品发布列表, 点击可访问企业主页的产品,企业展示提供企业列表,点击直接进入企业主页;(2)首页"产 品推荐"栏目,全站产品分为"化学检测"、"无损检测"、"物理测试"、"腐蚀防护"、"材 料及测试"五类,此处每类的推荐产品。(3)点击导航菜单"企业",可点击五大类产品入 口或者推荐产品,也可直接进入产品库"仪器汇"。

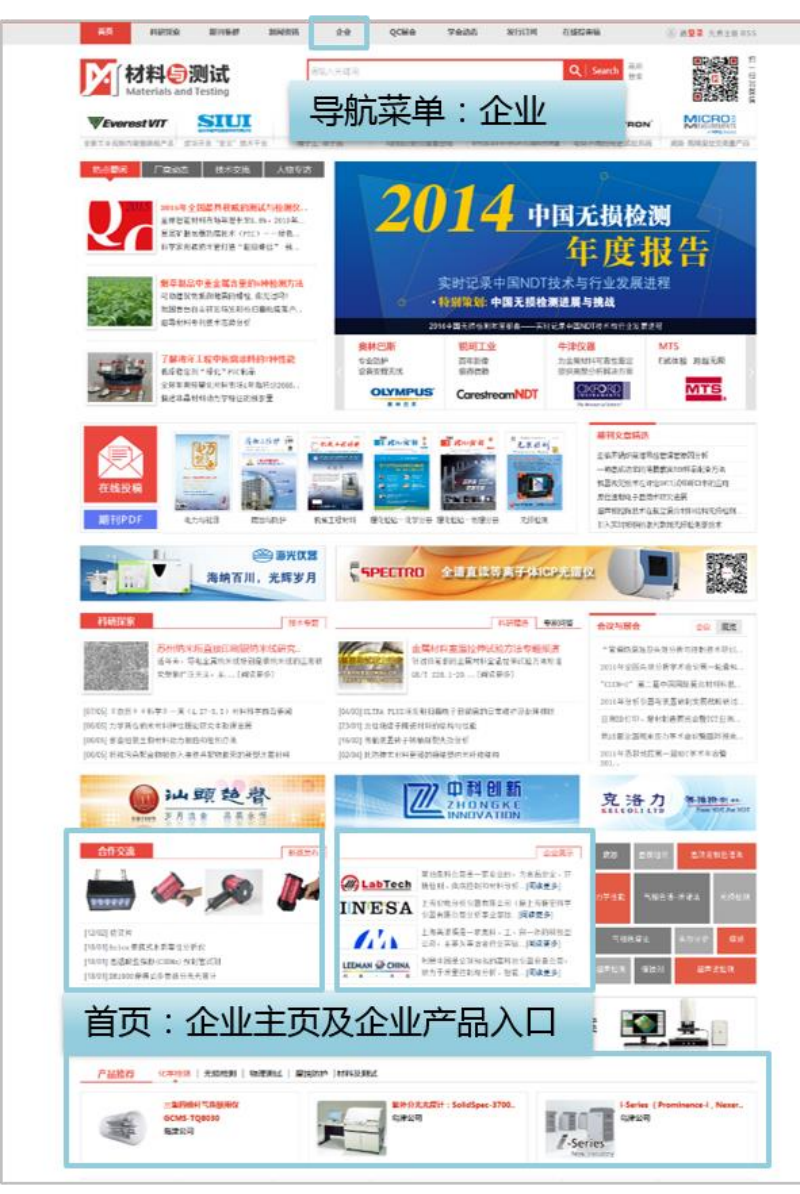

图 首页:企业产品入口

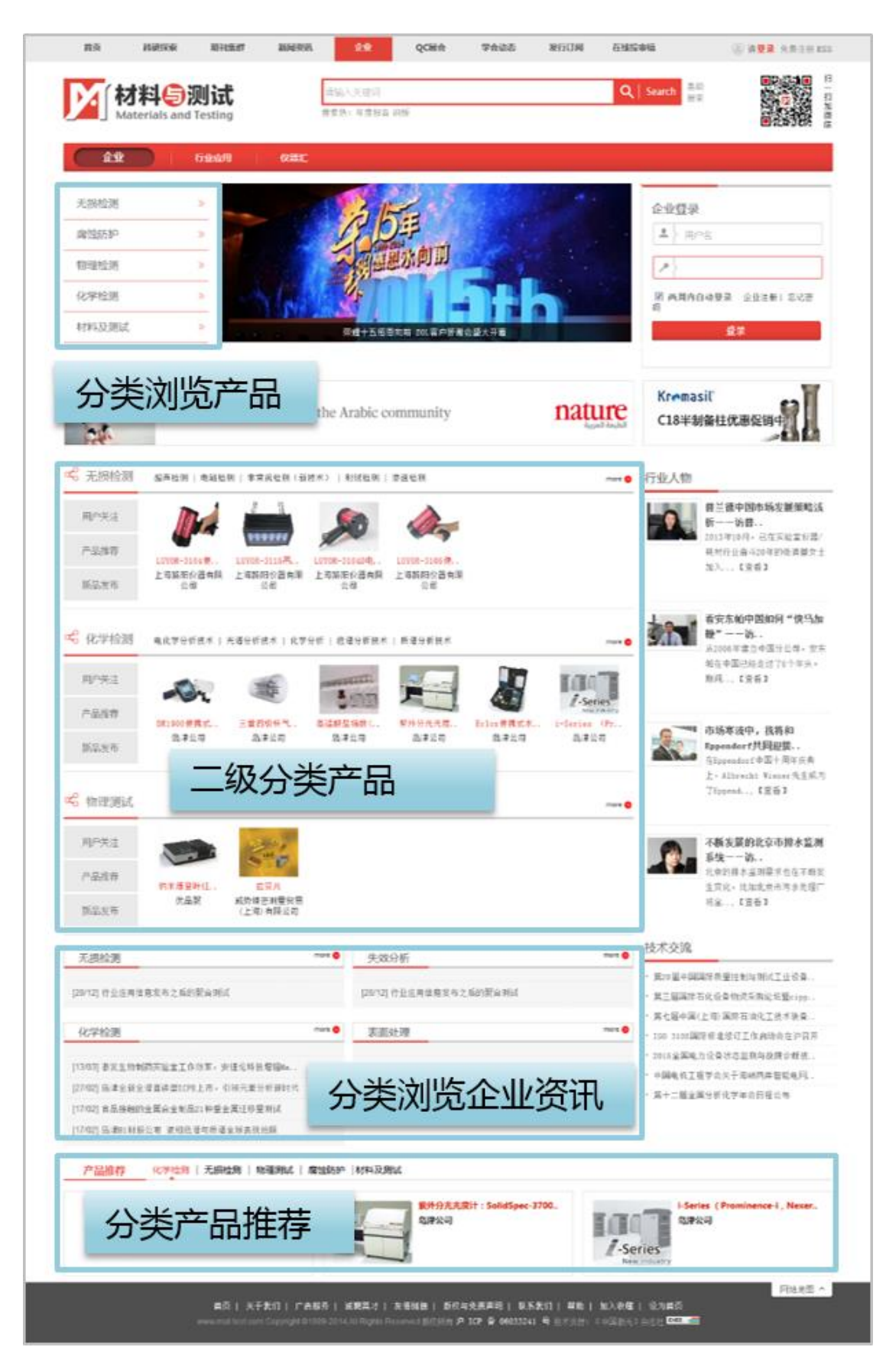

图 导航菜单:企业

## <span id="page-22-0"></span>(二)、分类浏览资讯

由导航菜单"企业"进入,可访问"行业应用"资讯。

### <span id="page-22-1"></span>(三)、访问企业主页

点击产品;进入企业主页产品详情页。点击企业名称,直接进入企业主页。

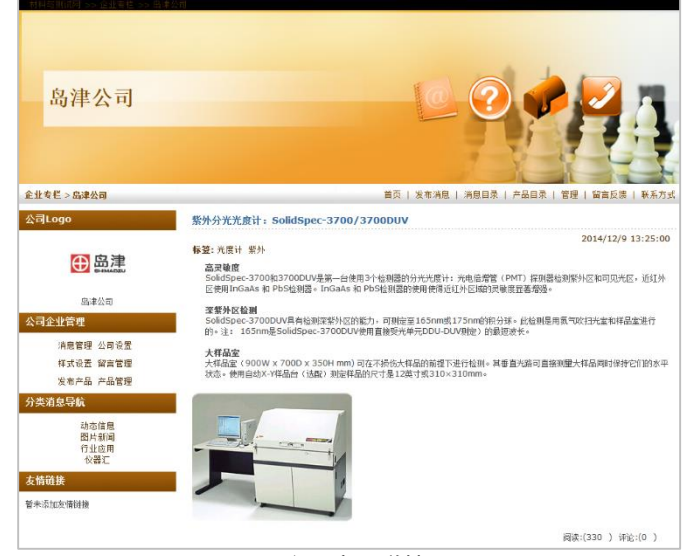

图 企业产品详情页

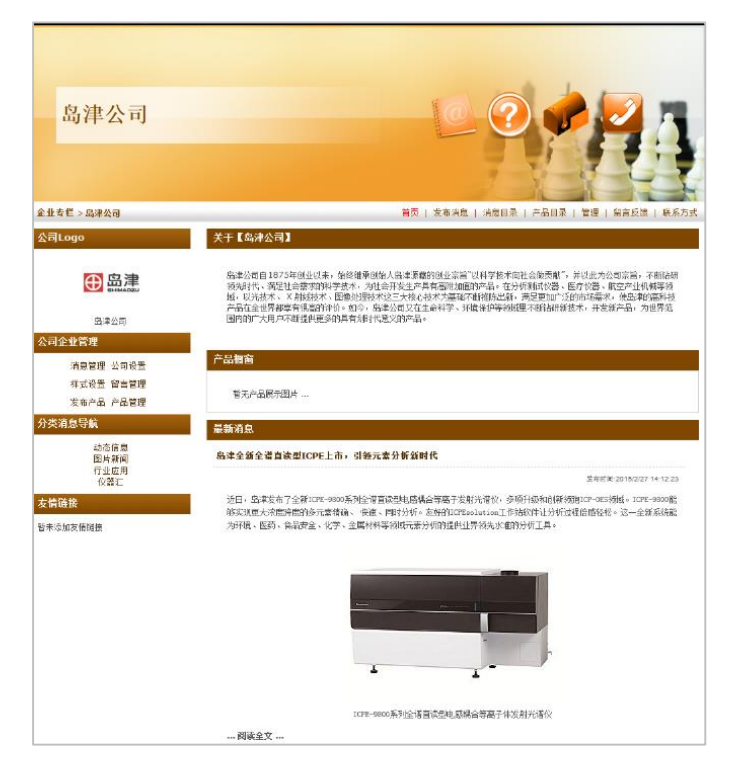

图 企业主页

# <span id="page-23-0"></span>五、QC 展会

"中国国际质量控制与测试工业设备展览会" (简称 Q.C.CHINA),网站专题名称为 QC 展会。点击导航菜单栏"QC 展会", 或者打开浏览器,在浏览器的地址栏输入 http://www.qc-expo.com,按回车即可进入 QC 展会网站主页。

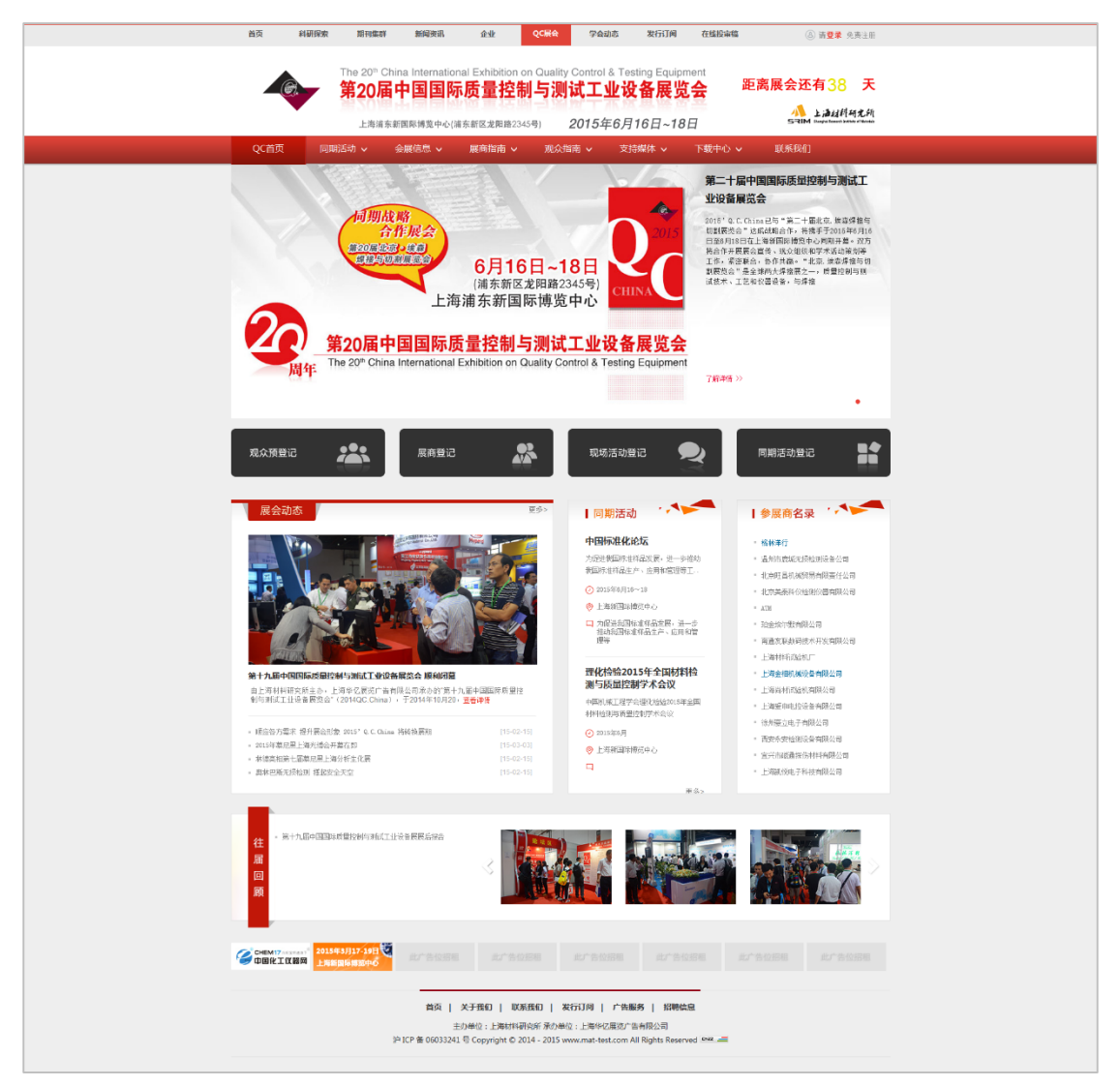

用户在 QC 展会首页可以查阅当前会议的时间、倒计时、展会动态、同期活动、参展商 名录、往届会议等信息。用户点击"观众预登记",可以提交注册参会信息。

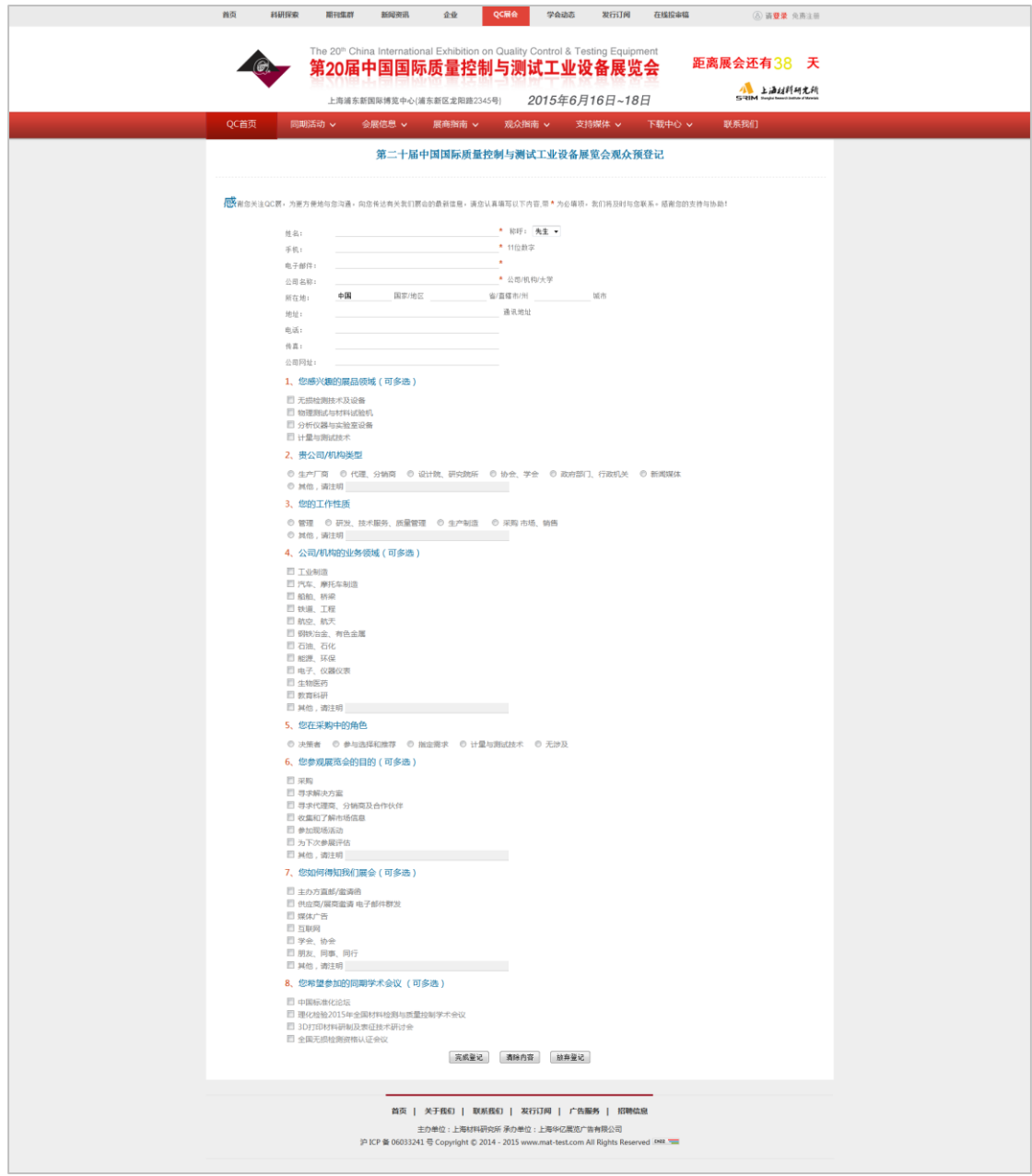

#### 图 展会观众预登记页面

QC 展会主页包含以下导航菜单:

- 同期活动:当前展会同期举办的会议和论坛等活动信息。
- 会展信息:展会介绍、展会平面图和展会参展的领域。
- 展商指南:展商指南和展商服务。
- 观众指南:观众观展信息。
- 支持媒体:宣传合作和媒体支持单位。
- 下载中心:展会相关文件的下载中心。

联系我们:会展相关的联系信息。

### <span id="page-25-0"></span>六、搜索

包含对网站论文、资讯等全网站信息的检索,分简单信息检索和高级信息检索两种类型。

### <span id="page-25-1"></span>(一)、简单搜索

在页面顶部位置的简单信息检索框内,输入检索式,点击检索按钮或者按 Enter 键, 即 可获得相应的检索结果。

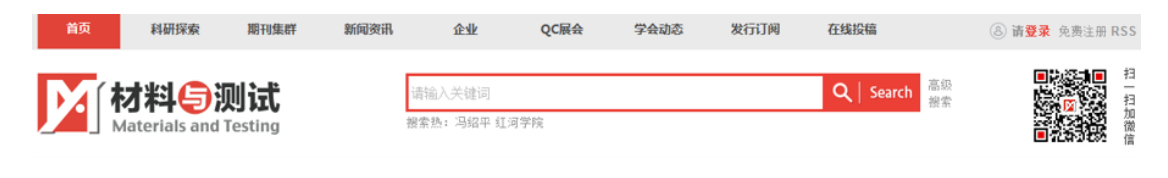

图 简单搜索

### <span id="page-25-2"></span>(二)、高级搜索

在简单搜索框旁边,点击"高级检索",或者在简单信息搜索结果页面点击"重设置查 询条件",进入高级搜索页面。高级搜索包含三部分:综合信息搜索、期刊论文搜索。

综合信息搜索可以查询网站全部模块的信息,也可以选择单独查询某一模块的信息,默 认为检索全部模块的信息。

期刊论文搜索的范围是网站收录的所有期刊论文。

第一步, 您需要确定检索的期刊范围, 可以选择检索所有期刊的论文, 也可以选择某一 期刊或某几种期刊,选多种期刊的时候需同时按住"Ctrl"键;

第二步,输入检索时间范围;

第三步,组配检索式;

第四步,预设检索结果的排序方式和每页显示数量;

第五步,点击"确定查询"获得检索结果。

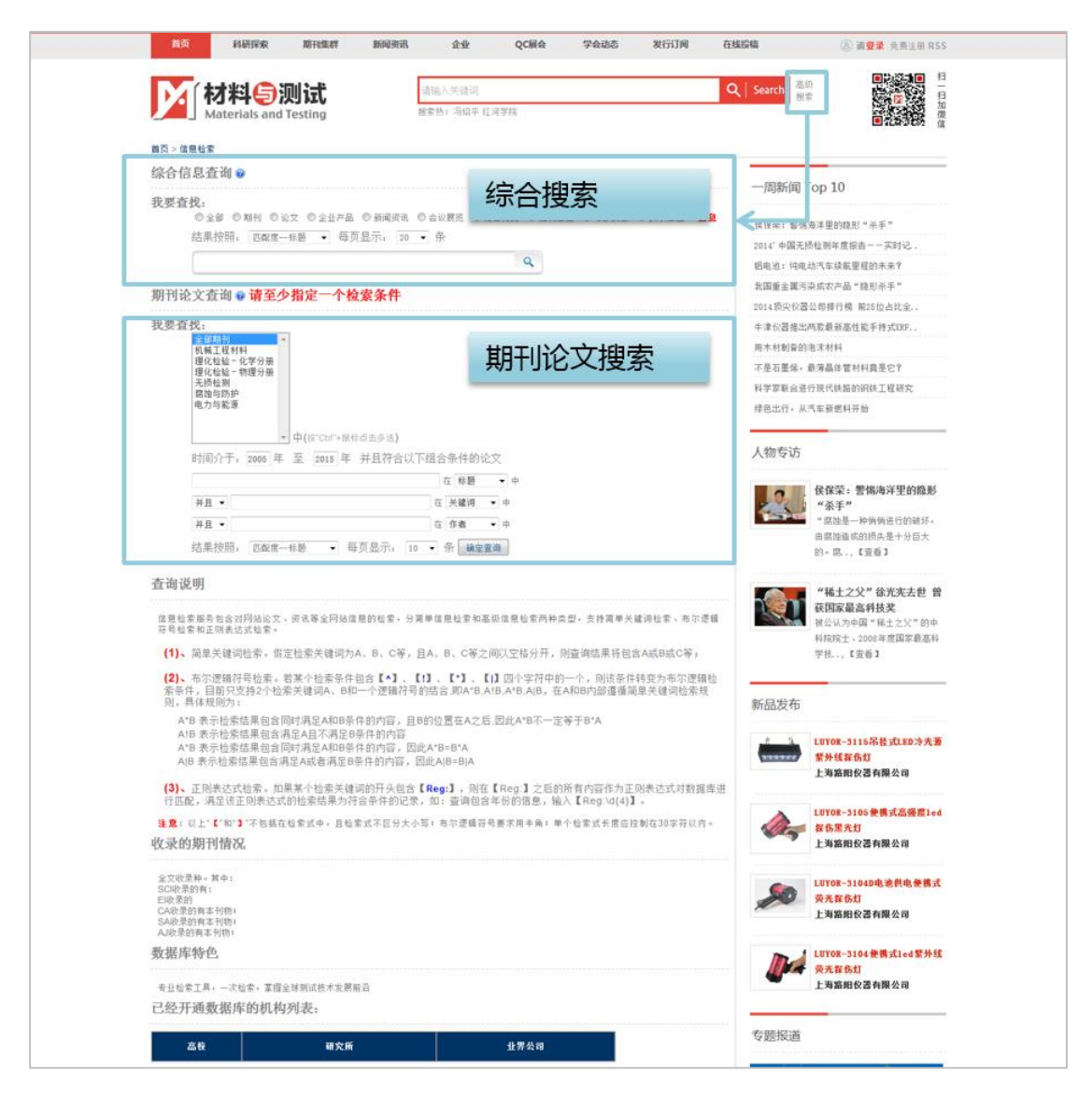

图 高级检索页面

# <span id="page-26-0"></span>七、注册与登录

网站采用统一的注册入口与登录入口,在网站顶部右侧。

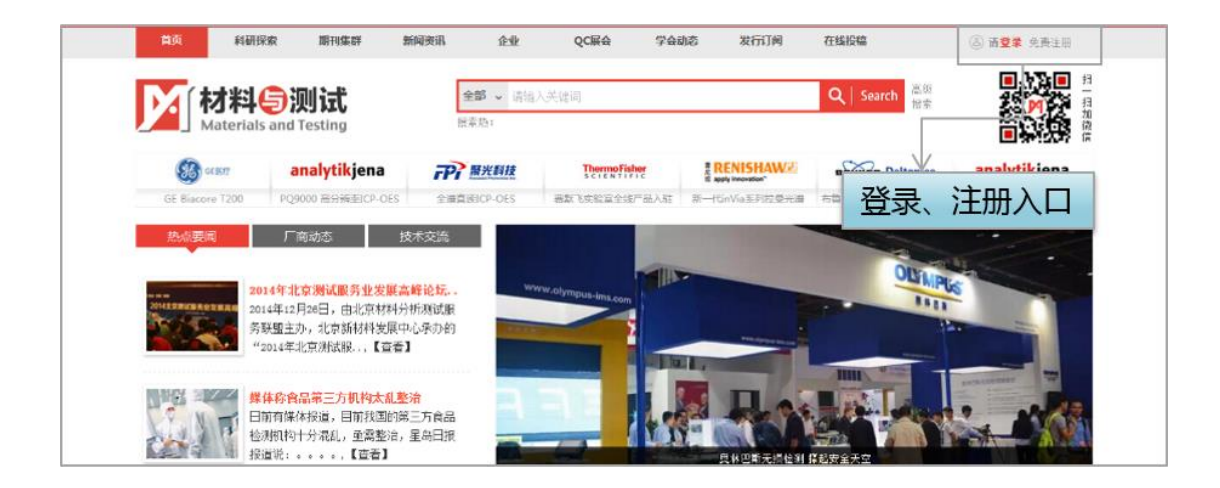

图 注册入口与登录入口

## <span id="page-27-0"></span>(一)、注册

点击网站顶部右侧的"免费注册",进入网站所有用户统一注册页面。填写用户名、密 码、邮箱等相关信息,提交,完成注册。

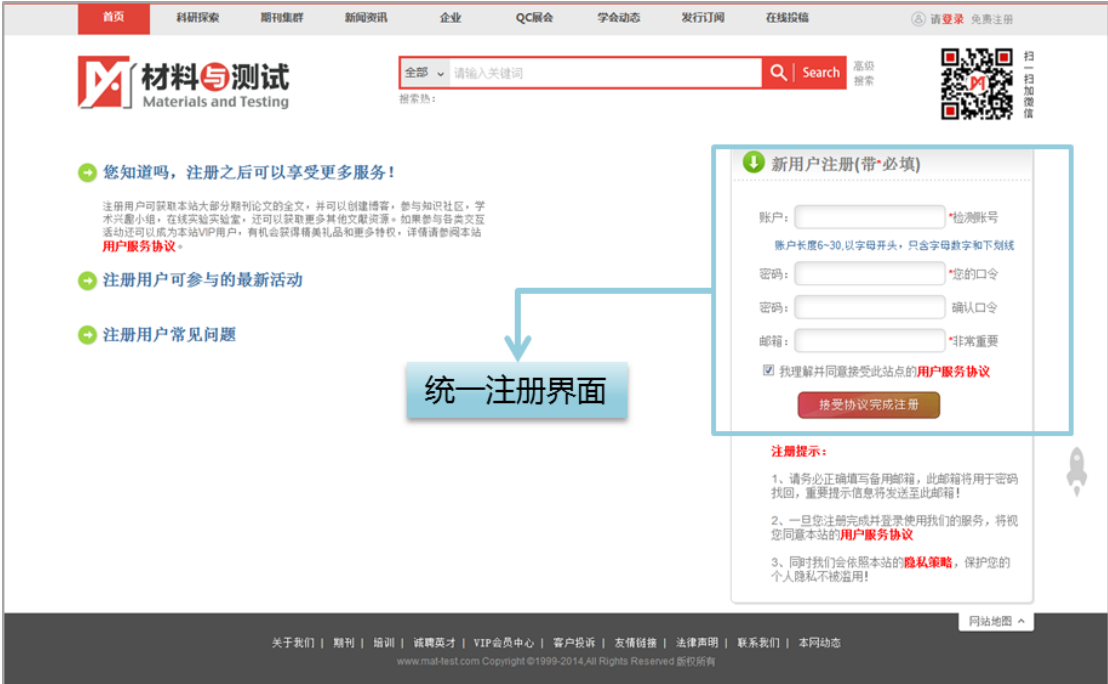

图 注册页面

### <span id="page-27-1"></span>(二)、登录

点击网站顶部右侧的"登录",进入网站所有用户统一登录页面。填写用户名、密码、

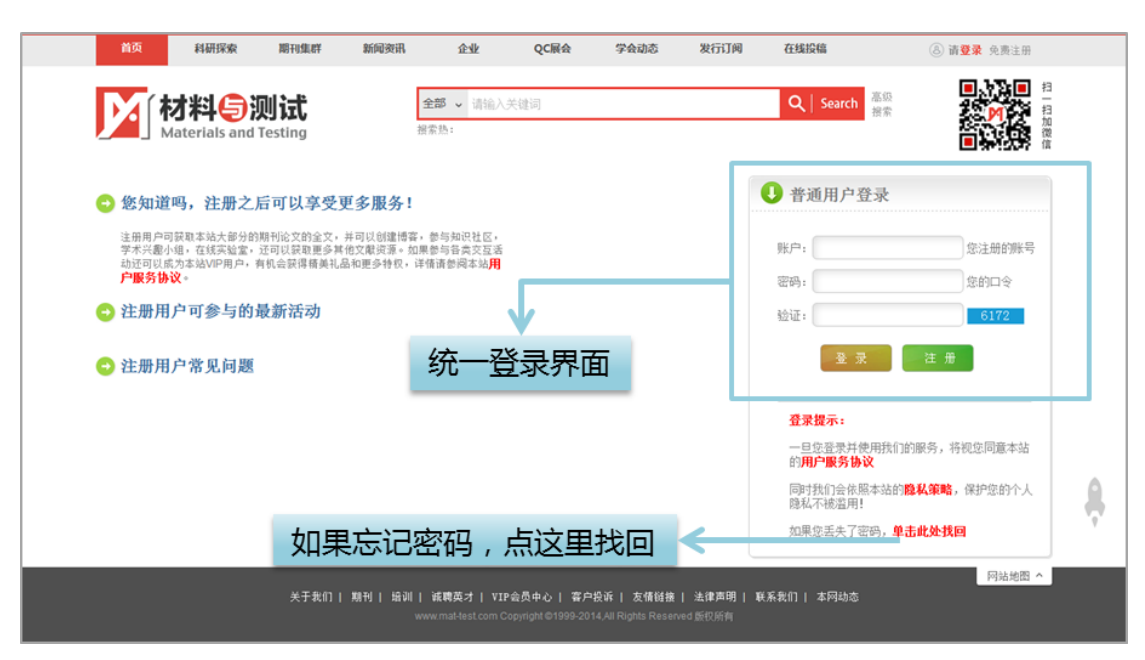

验证码,提交,登录。单个用户名拥有 6 次尝试登录机会。若忘记密码,可"点击找回密码"。

图 登录页面